# ΕΠΛ221:

Οργάνωση Υπολογιστών και Συμβολικός Προγραμματισμός

## Εργαστήριο Αρ. 2 Εισαγωγή στην Αρχιτεκτονική **ARMv8-AArithmetic and Logic Instr. .data, Branch and Loops** Πέτρος Παναγή, PhD

spartment of Computer Science - Τμήμα Πληροφορικής of Cyprus - Πανεπιστήμιο Κύπρου

Πέτρος Παναγή Σελ. 1

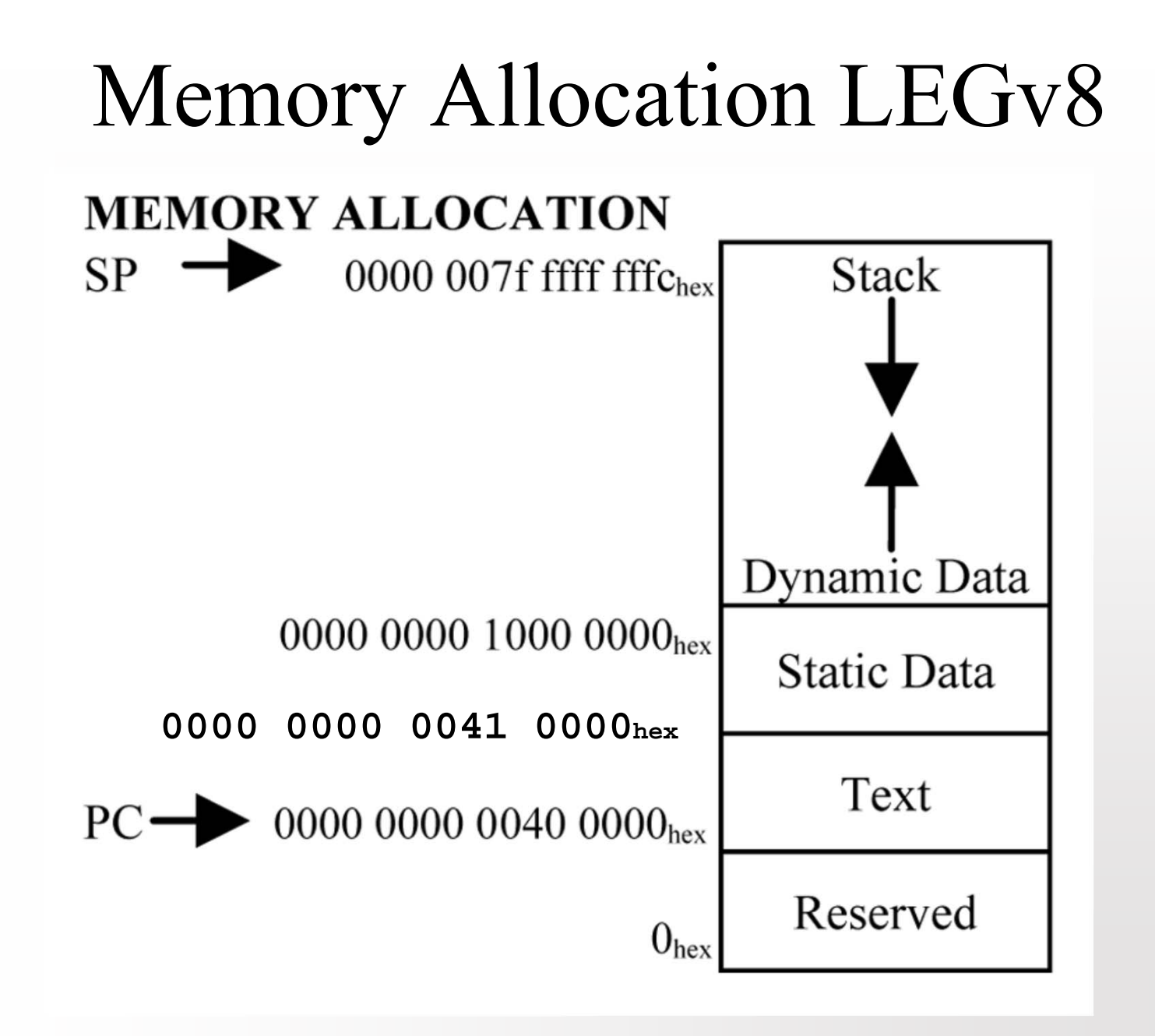

Πέτρος Παναγή  $\Sigma \varepsilon \lambda$ , 2

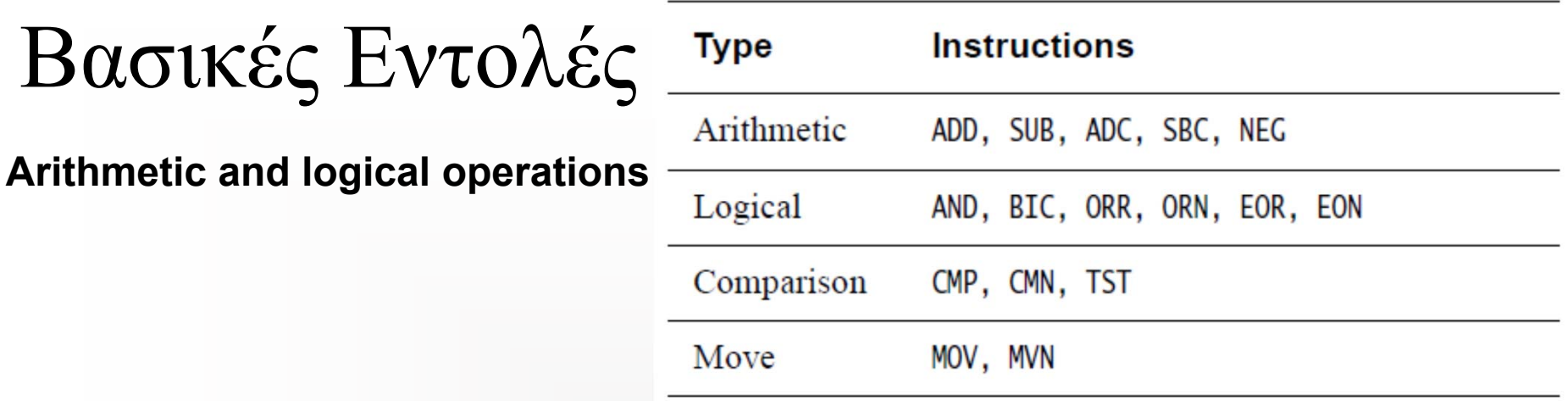

Some instructions also have an S suffix, indicating that the instruction sets flags. Of the instructions in Table 6-1, this includes ADDS, SUBS, ADCS, SBCS, ANDS, and BICS. There are other flag setting instructions, notably CMP, CMN and TST, but these do not take an S suffix.

The operations ADC and SBC perform additions and subtractions that also use the carry condition flag as an input.

ADC{S}:  $Rd = Rn + Rm + C$  $SBC{S}: Rd = Rn - Rm - 1 + C$ 

**Example 6-1 Arithmetic instructions** 

ADD W0, W1, W2, LSL #3 SUBS X0, X4, X3, ASR #2 MOV X0, X1 CMP W3, W4 ADD W0, W5, #27

//  $W0 = W1 + (W2 \ll 3)$ //  $X0 = X4 - (X3 >> 2)$ , set flags // Copy X1 to X0 // Set flags based on W3 - W4  $11$  W<sub>0</sub> = W<sub>5</sub> + 27

# **Special dedicated registers**

### 2 dedicated registers:

- sp. the stack pointer register: holds pointer to bottom of the stack
	- preferred register to access the stack

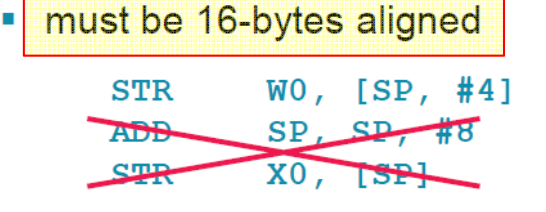

; Stores WO into the stack at address SP + 4. ; WARNING: SP is now "unusable": it is not aligned anymore! : ERROR: cannot use unaligned SP!

#### zr: the zero register

• when used as source register it always returns the integer value zero.

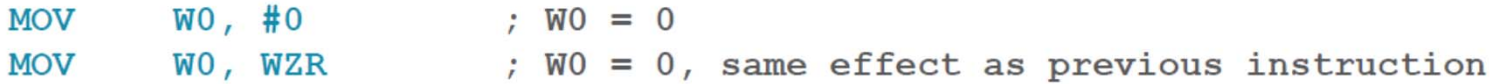

• when used as a destination register it discards the value

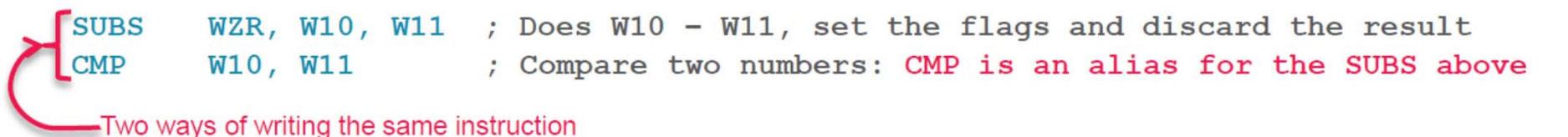

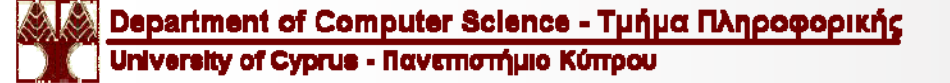

## **Multiplication and division**

Regular 32-bit and 64-bit multiplication:

| " MUL Rd, Rn, Rm      | $\rightarrow$ Rd = Rn*Rm |                                 | (alias of MADD: $Ra = ZR$ ) |  |
|-----------------------|--------------------------|---------------------------------|-----------------------------|--|
| " MADD Rd, Rn, Rm, Ra |                          | $\rightarrow$ Rd = Ra + Rn*Rm   |                             |  |
| " MSUB Rd, Rn, Rm, Ra |                          | $\rightarrow$ Rd = Ra - Rn * Rm |                             |  |
| " MNEG Rd, Rn, Rm     |                          | $\rightarrow$ Rd = -Rn*Rm       | (alias of MSUB: $Ra = ZR$ ) |  |

- Long result multiplication: 32-bit source registers, 64-bit destination register.
	- Signed variants: SMULL SMADDL SMSUBL SMNEGL
	- · Unsigned variants: UMULL, UMADDL, UMSUBL, UMNEGL
	- Upper 64 bits in 128-bit multiplication result: UMULH, SMULH
- Signed and unsigned 32-bit and 64-bit division
	- SDIV/UDIV Rd, Rm, Rn  $\rightarrow$  Rd = Rn/Rm
	- Division by 0 returns 0 (with no exception) **SI**
	- MAXNEG integer divided by -1 overflows (returns MAXNEG)

# Examples

**Lab2\_example1.s Lab2\_example2.s Lab2\_example3.s**

### **Data processing**

- Values in registers can be processed using many different instructions
	- Arithmetic, logic, data moves, bit field manipulations, shifts, conditional comparisons, and more
	- These instructions always operate between registers, or between a register and an immediate

#### **Example bit manipulation:**

; Clear bit 4, set bit 7 at X1 X0, [X1] LDR  $X0$ ,  $X0$ ,  $\# \sim (1 \leq \leq 4)$ **AND**  $X0, X0, \#(1 \leq 7)$ ORR X0, [X1] **STR** 

#### **Example countdown loop:**

```
; add W3 to all elements of an
  ; array of loop count ints in X2
       X0, #<loop count>
 MOV
loop:
       W1, [X2]LDR
       W1, W1, W3
 ADD
  STR
       W1, [X2], #4
       X0, X0, #1
  SUB
       X0, loop
 CBNZ
```
## **Shifts and rotates**

#### Standalone instructions for shifts and rotates  $\blacksquare$

- Source register may be an Xn or Wn register a,
- Also used for flexible second operands, such as to shift an LDR / STR Xn register offset I.

### • Shift amount may be an immediate or a register

Immediate shifts up to (register size  $-1$ ) п

 $21$ 

Register values taken modulo 32-bit or 64-bit u

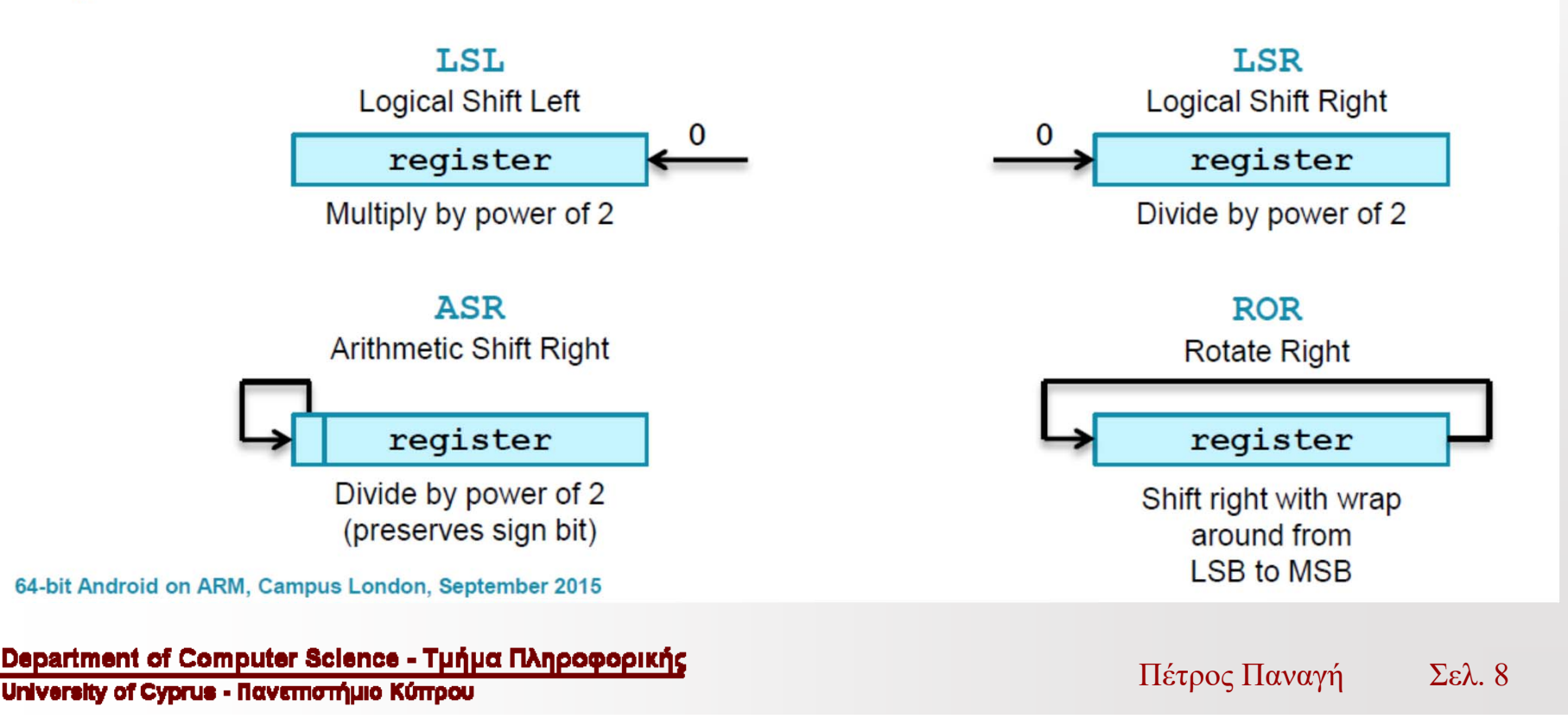

#### Table 6-3 Shift and move operations

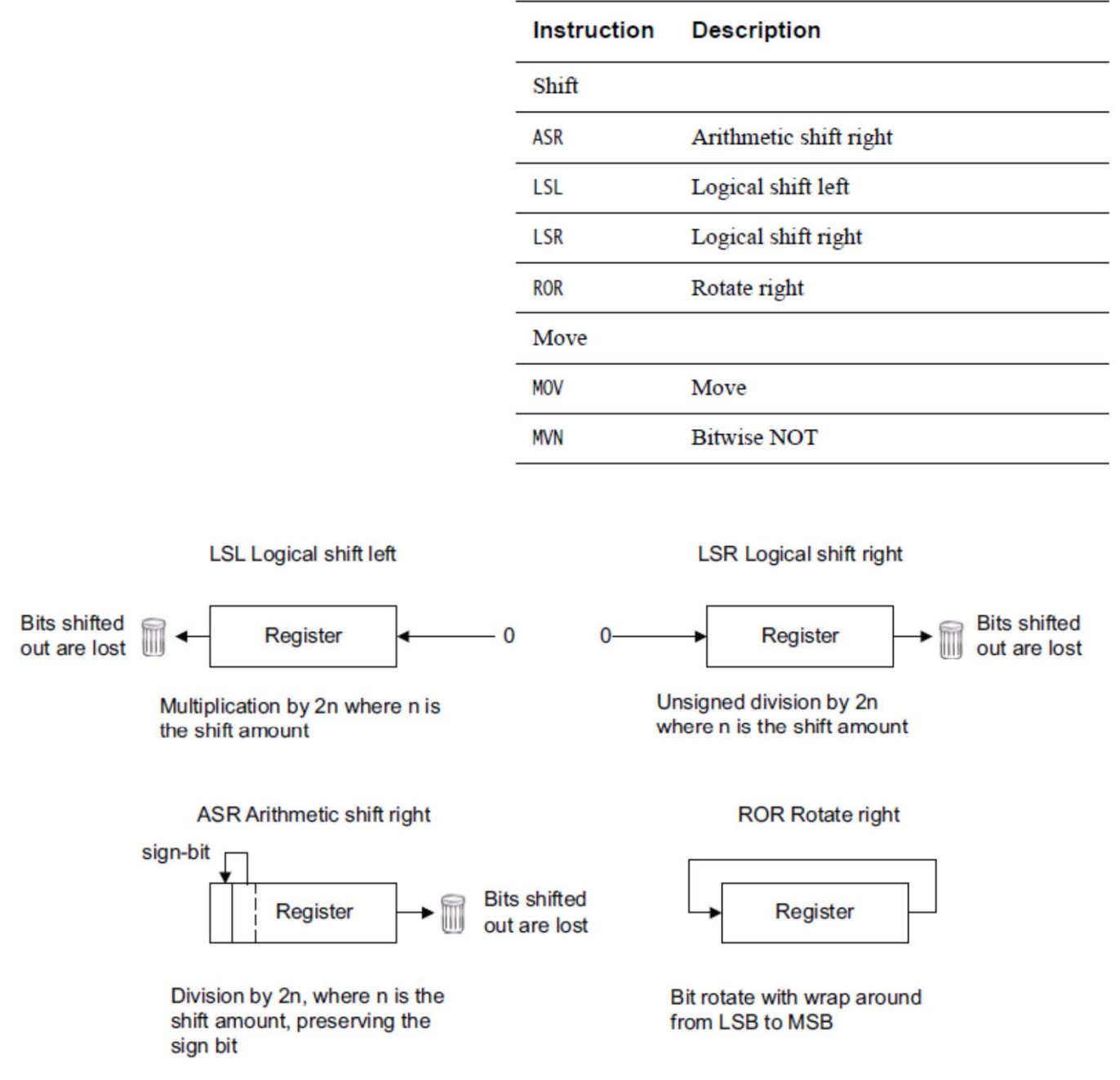

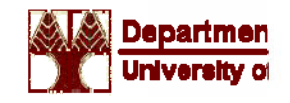

## **Extension**

#### SXTB / SXTH / SXTW ×

• Sign-extend byte / half-word / single-word

#### UXTB / UXTH / UXTW  $\blacksquare$

• Zero-extend byte / half-word / single-word

#### Destination register may be an Xn or Wn register  $\blacksquare$

- Wn destination extends source to 32-bits, Xn destination extends source to 64-bits
- Source register must always be a Wn register Ξ

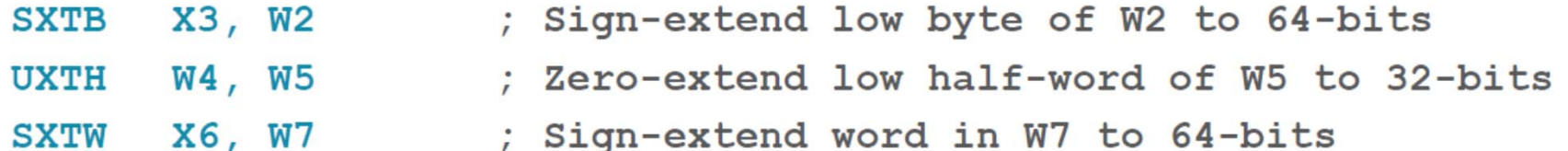

# Examples

**Lab2\_example4.s Lab2\_example5.s Lab2\_example6.s**

## Βασικές Εντολές

### **Arithmetic and logical operations**

The logical operations are essentially the same as the corresponding boolean operators operating on individual bits of the register.

The BIC (Bitwise bit Clear) instruction performs an AND of the register that is the first after the destination register, with the inverted value of the second operand. For example, to clear bit [11] of register X0, use:

MOV X1, #0x800 BIC X0, X0, X1

ORN and EON perform an OR or EOR respectively with a bitwise-NOT of the second operand.

The comparison instructions only modify the flags and have no other effect. The range of immediate values for these instructions is 12 bits, and this value can be optionally shifted 12 bits to the left.

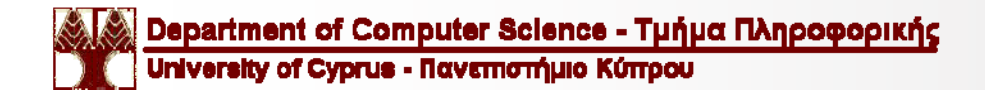

# Examples

Lab2\_example7.s

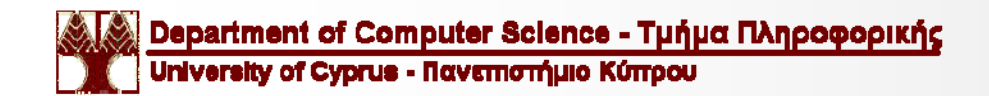

Πέτρος Παναγή  $\Sigma \varepsilon \lambda$ . 13

### Useful assembler directives and macros for the GNU assembler

(https://community.arm.com/processors/b/blog/posts/useful-assembler-directives-and-

macros-for-the-gnu-assembler

https://sourceware.org/binutils/docs/as/index.html#Top)

The **.text** directive switches the current section to the .text section.

The .text section is normally used for storing code in.

This is usually going in your flash-memory of your microcontroller (but you can customize your linkerscript, so that it puts it somewhere else)

.text

(put your code here)

The **.data** directive switches the current section to the .data section.

You can use the .data section for storing all kind of various data, which will be copied to the microcontroller's RAM, when your program starts up:

Binary values, strings, pointers, etc.

.data

hello string: .asciz "Hello World!\n"

The **.space** directive reserves a number of bytes in the current section. By default, it will be filled with zeroes.

https://sourceware.org/binutils/docs/as/Pseudo-Ops.html#Pseudo-Ops

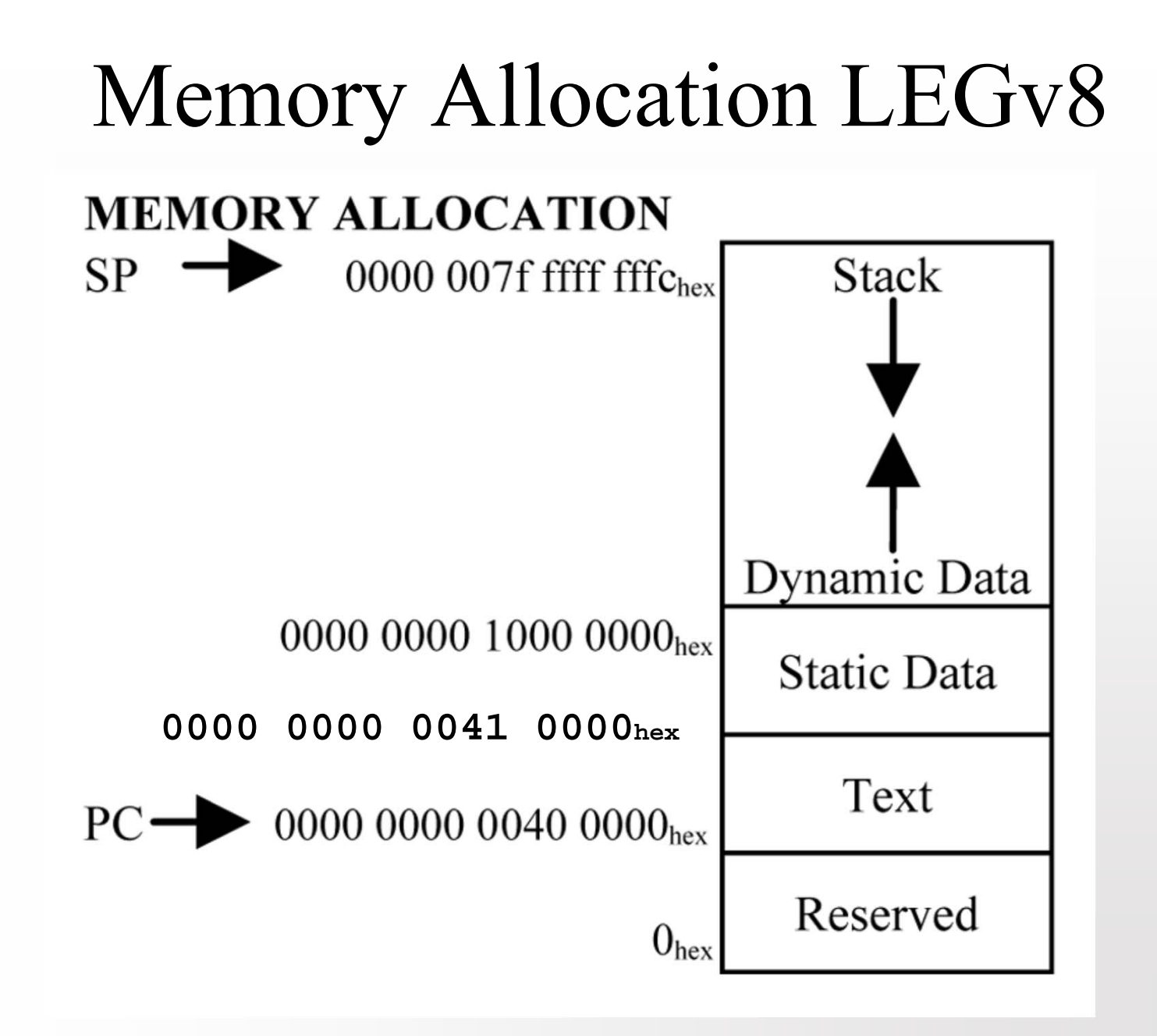

# objdump

### **gcc -g Lab2\_example1.s**

### **objdump -s -j .data ./a.out**

./a.out: file format **elf64-littleaarch64**

Contents of section **.data**:

**410a00** 00000000 57656c63 6f6d6520 746f2045 ....**Welcome to E** 410a10 504c3232 3120616e 64204861 76652061 **PL221 and Have a**410a20 206e6963 65204461 79202121 21002563 **nice Day !!!.%c** 410a30 0a00 **..** $\bullet\quad \bullet$ 

### **objdump -d ./a.out -j .text | less**

**00000000004005b0** <sup>&</sup>lt;**main**>:

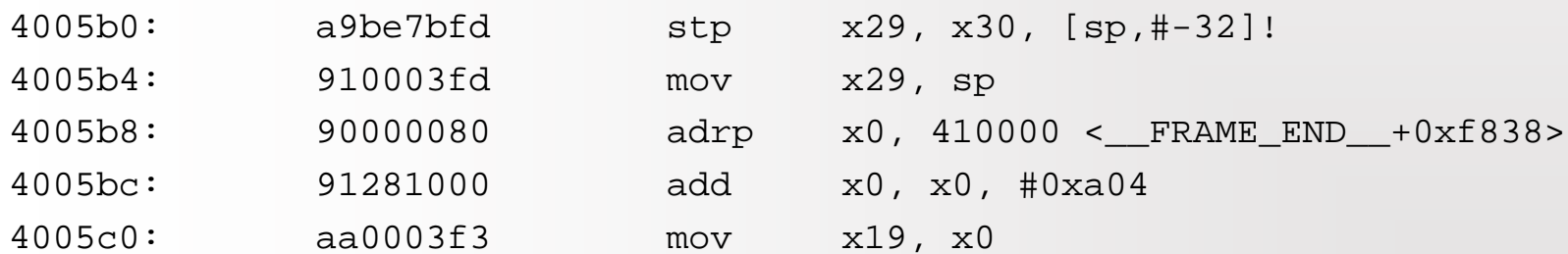

**From gdb (when break on main)**

**sp 0x7ffffff1b0** 

#### **(gdb) info file**

Symbols from "./a.out".

Local exec file: `./a.out', file type elf64-littleaarch64.

Entry point: 0x4004c0

0x0000000000400200 - 0x000000000040021b is .interp 0x000000000040021c - 0x000000000040023c is .note.ABI-tag 0x000000000040023c - 0x0000000000400260 is .note.gnu.build-id 0x0000000000400260 - 0x0000000000400294 is .gnu.hash 0x0000000000400298 - 0x0000000000400328 is .dynsym 0x0000000000400328 - 0x0000000000400372 is .dynstr 0x0000000000400372 - 0x000000000040037e is .gnu.version 0x0000000000400380 - 0x00000000004003a0 is .gnu.version\_r 0x00000000004003a0 - 0x00000000004003b8 is .rela.dyn 0x00000000004003b8 - 0x0000000000400430 is .rela.plt 0x0000000000400430 - 0x0000000000400444 is .init0x0000000000400450 - 0x00000000004004c0 is .plt **0x00000000004004c0 - 0x00000000004006bc is .text**0x00000000004006bc - 0x00000000004006cc is .fini0x00000000004006d0 - 0x00000000004006f8 is .rodata0x000000000004006f8 - 0x00000000000400734 is .eh frame hdr 0x0000000000400738 - 0x0000000000400824 is .eh\_frame 0x0000000000410828 - 0x0000000000410830 is .init\_array 0x0000000000410830 - 0x0000000000410838 is .fini\_array 0x0000000000410838 - 0x0000000000410840 is .jcr 0x0000000000410840 - 0x0000000000410a10 is .dynamic 0x0000000000410a10 - 0x0000000000410a20 is .got 0x0000000000410a20 - 0x0000000000410a60 is .got.plt **0x0000000000410a60 - 0x0000000000410a96 is .data**0x0000000000410a96 - 0x0000000000410a98 is .bss

Department of Computer Science - Τμήμα Πληροφορικής

University of Cyprus - Πανεπιστήμιο Κύπρου

The general form of a Load instruction is as follows:

 $LDR Rt. <  $addr$$ 

For loads into integer registers, you can choose a size to load. For example, to load a size smaller than the specified register value, append one of the following suffixes to the LDR instruction:

- LDRB (8-bit, zero extended). ٠
- LDRSB (8-bit, sign extended).  $\bullet$
- LDRH (16-bit, zero extended).  $\bullet$
- LDRSH (16-bit, sign extended).  $\bullet$
- LDRSW (32-bit, sign extended). ٠

Similarly, the general form of a Store instruction is as follows:

STR Rn, <addr>

### **Register load/store**

- $LDR$ 
	- Load data from an address into a register
- **STR**  $\blacksquare$ 
	- Store data from a register to an address

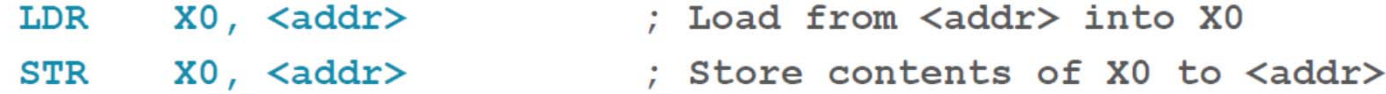

- By default, the size of the load/store is determined by the source/destination register name ٠
	- . Xn will load/store 64 bits, Wn will load/store 32 bits
	- Instruction can be suffixed to force a smaller load/store size  $\mathbf{r}$ 
		- " 'B' for byte, 'H' for half-word, 'W' for word
		- Result will be zero-extended by default, combine with the 's' suffix for sign-extension

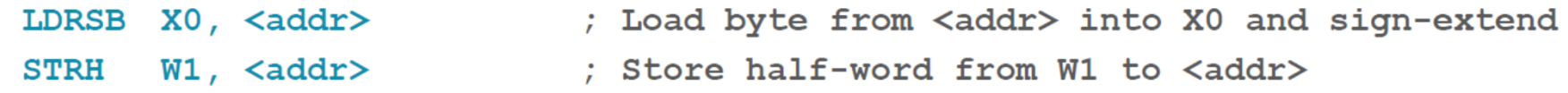

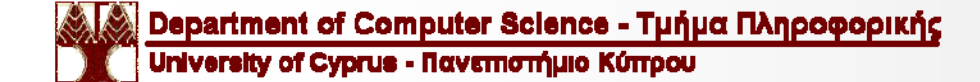

### **Example: Byte loads**

depending on whether it is Sign-extended 8-bit load to a Wn register: considered signed or unsigned **8A** Memory LDRSB W4, <addr> Sign-extend  $0<sub>0</sub>$ FF FF  $8A$  $R<sub>4</sub>$  $00$  $0<sub>0</sub>$  $0<sub>0</sub>$ FF

Sign-extended 8-bit load to an Xn register:

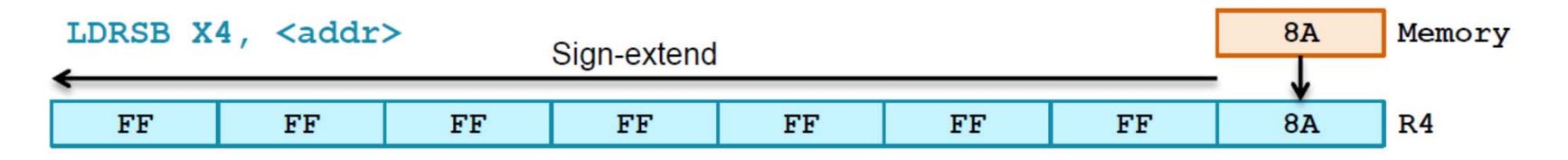

#### Zero-extended 8-bit load to a Wn register:

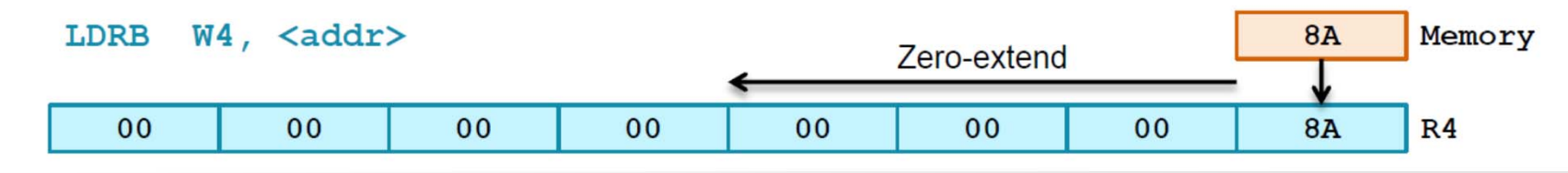

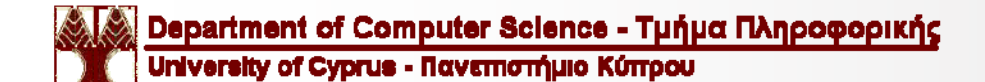

Hex 8A is decimal -118 or 138

### **Offset modes**

Offset addressing modes add an immediate value or an optionally-modified register value to a 64-bit base register to generate an address.

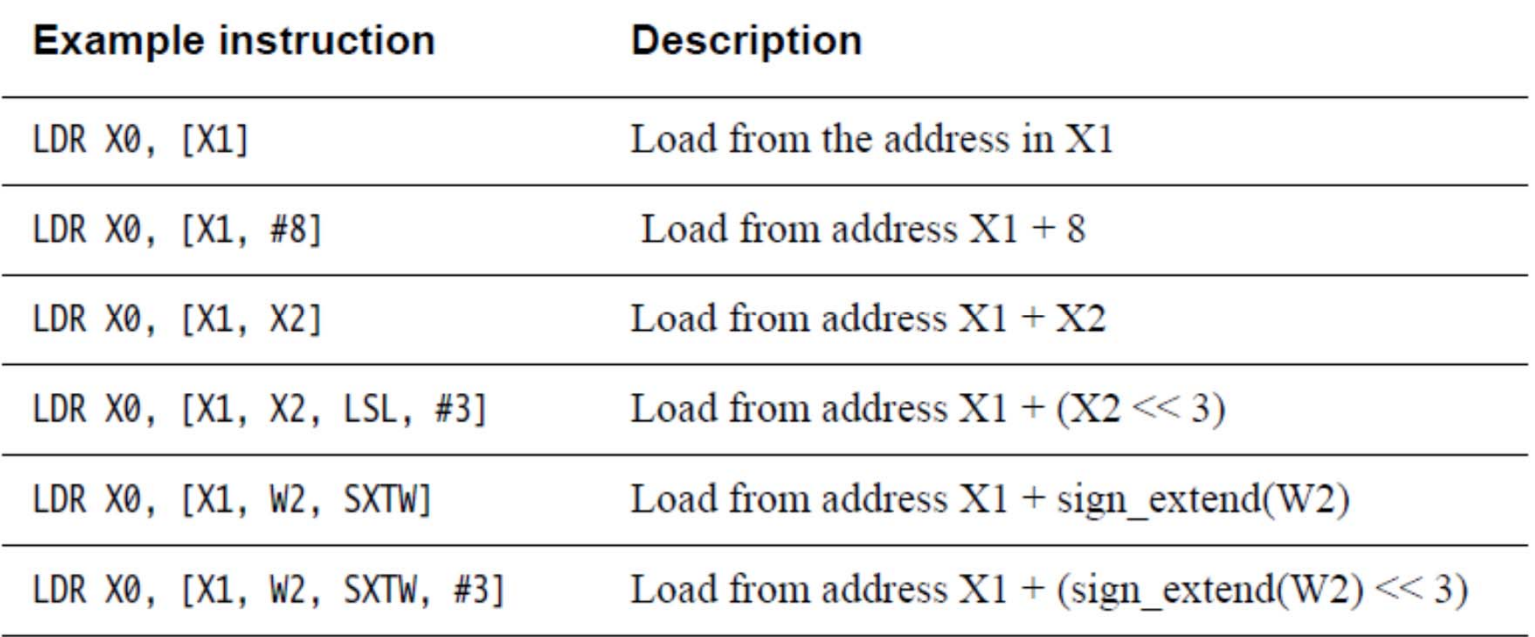

Table 6-8 Offset addressing modes

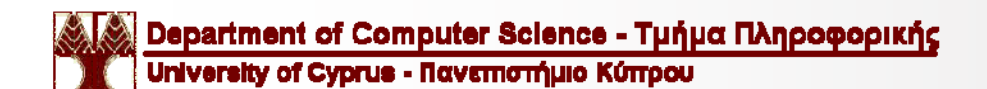

There are two variants: pre-index modes which apply the offset *before* accessing the memory, and post-index modes which apply the offset *after* accessing the memory.

Table 6-9 Index addressing modes

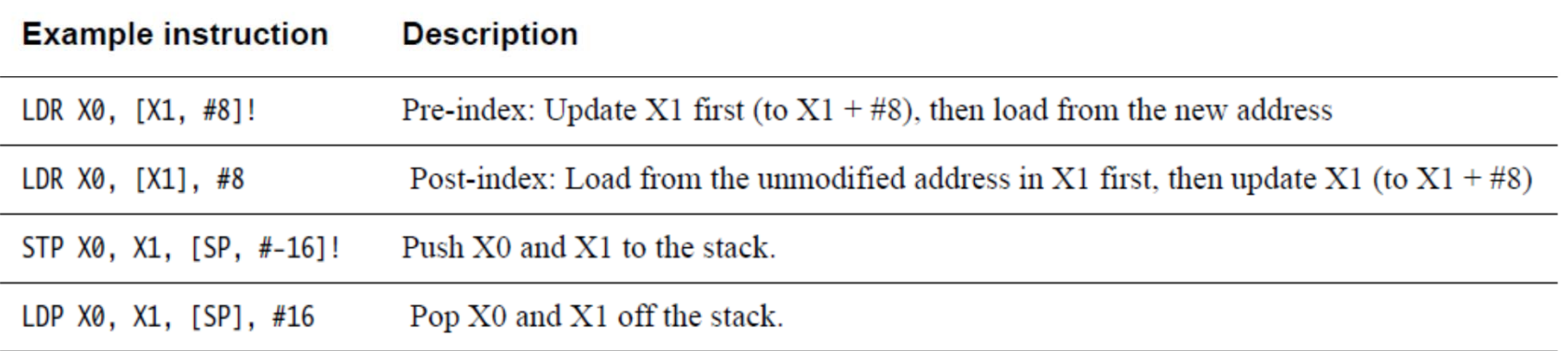

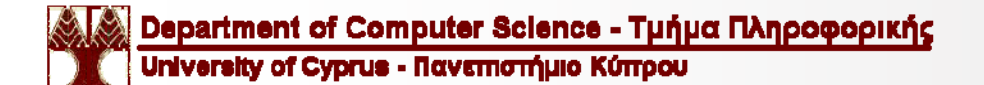

### **Specifying the load/store address**

Address to load/store from is a 64-bit base register plus an optional offset

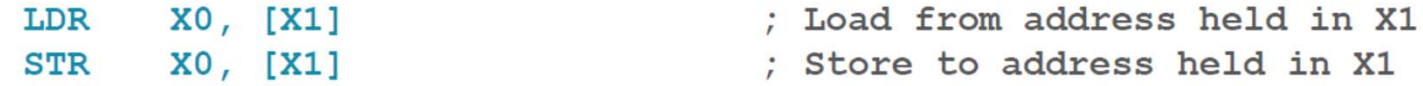

• Offset can be an immediate or a register

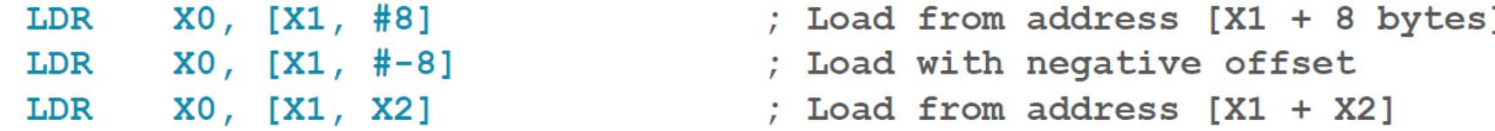

A Wn register offset needs to be extended to 64 bits

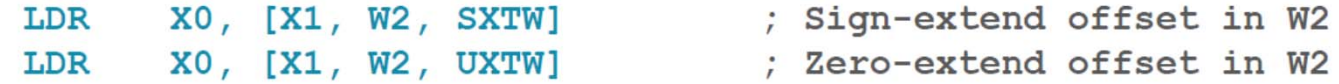

• Both Xn and Wn register offsets can include an optional left-shift

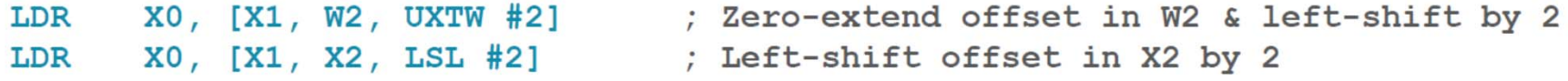

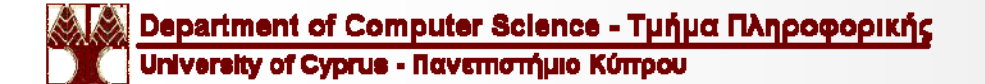

### **Addressing modes**

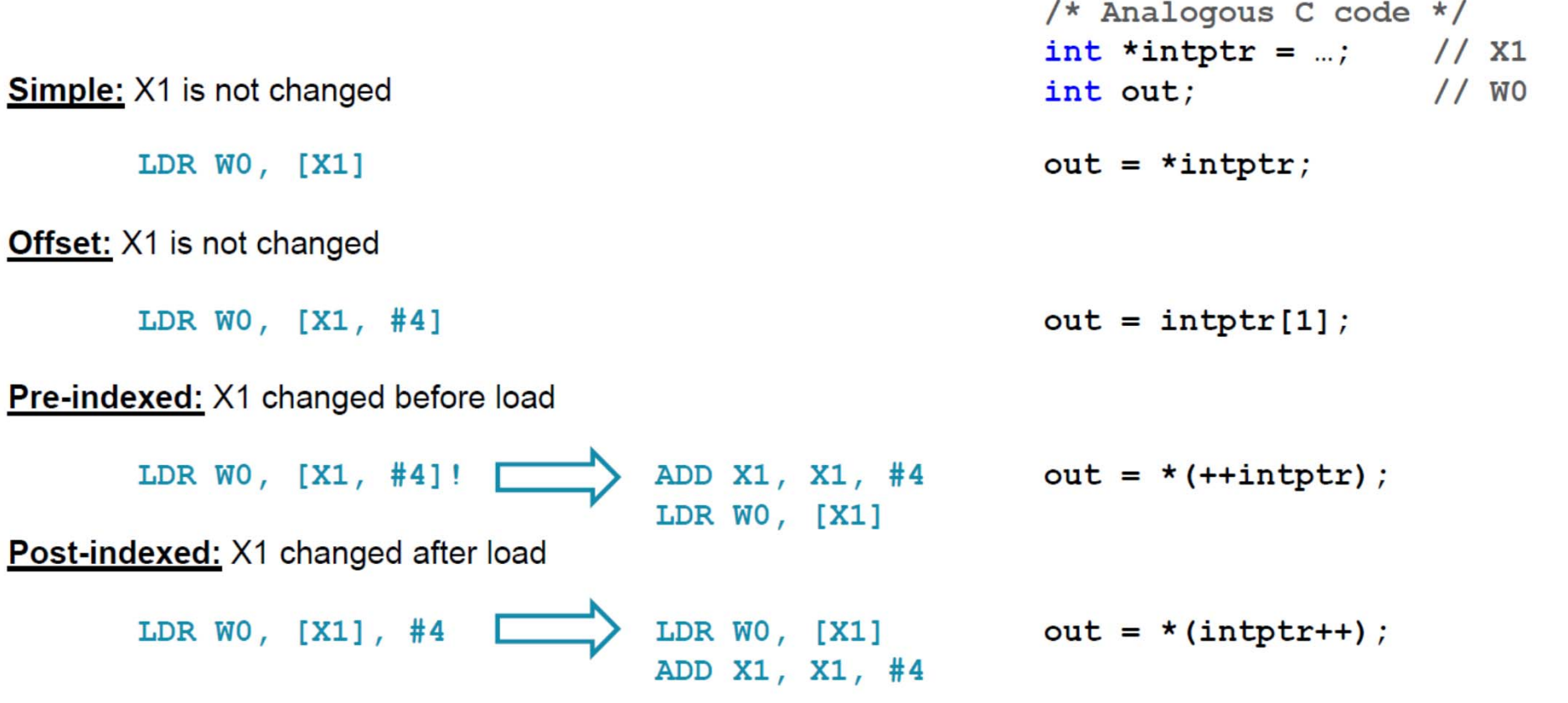

Department of Computer Science - Τμήμα Πληροφορικής<br>University of Cyprus - Πανεπιστήμιο Κύπρου

Πέτρος Παναγή Σελ. 24

# **Accessing multiple memory locations**

In A64 code, there are the *Load Pair* **(LDP)** and *Store Pair* **(STP)** instructions Table 6-11 Register Load/Store pair

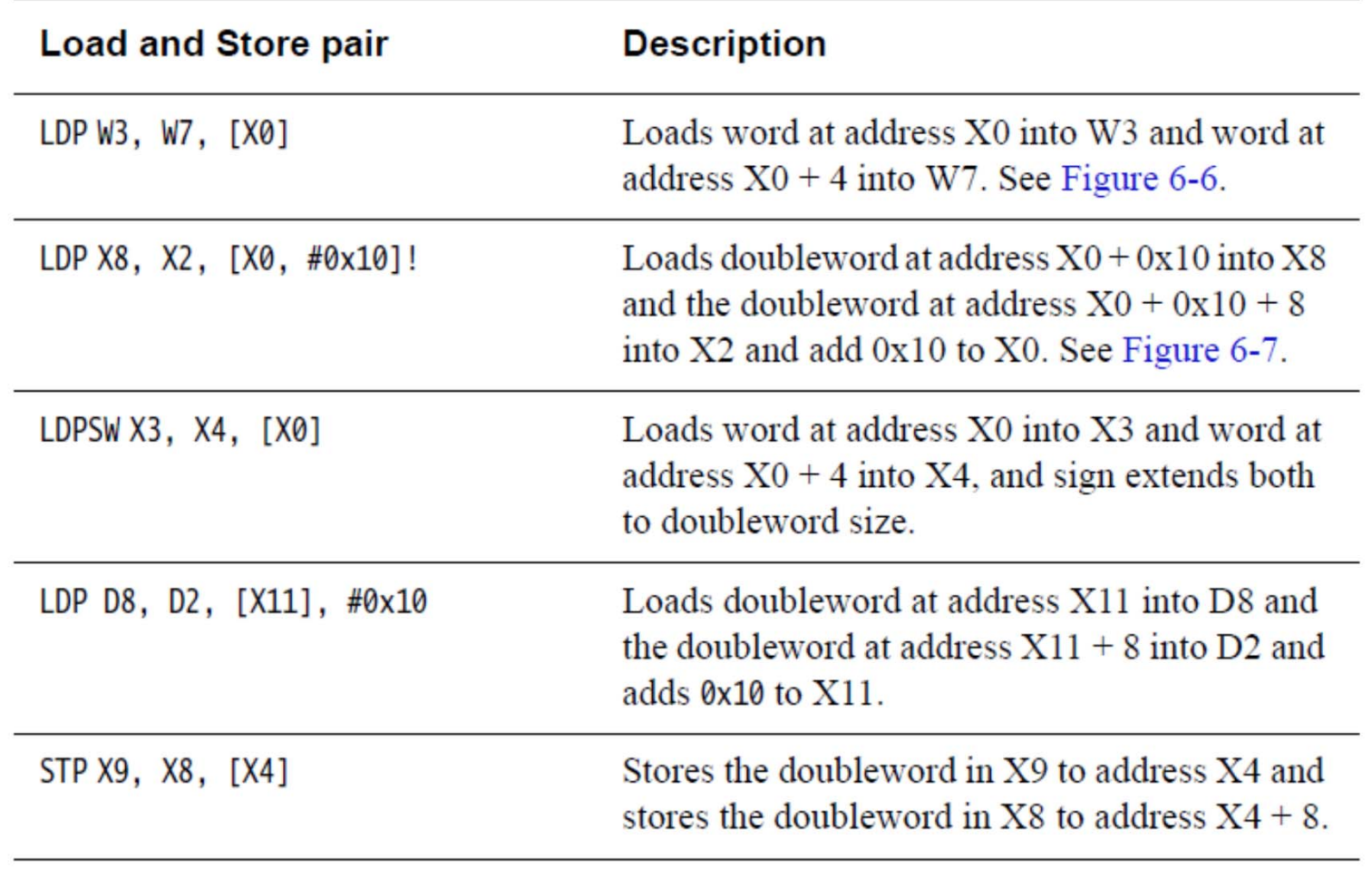

## **Register pair load/store**

#### New Load Pair and Store Pair instructions  $\overline{\mathbb{R}}$

- Support both integer and scalar FP / SIMD registers
- Both source/destination registers must be the same width

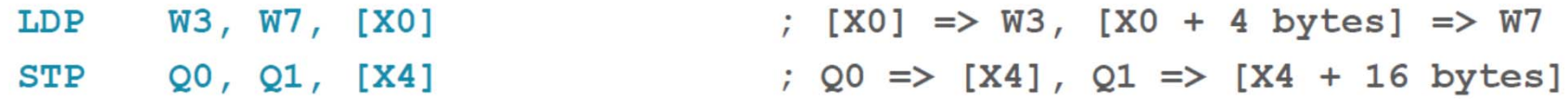

- No Load Multiple, Store Multiple, or PUSH / POP instructions in AArch64 m
	- Construct these operations using STP and LDP instructions

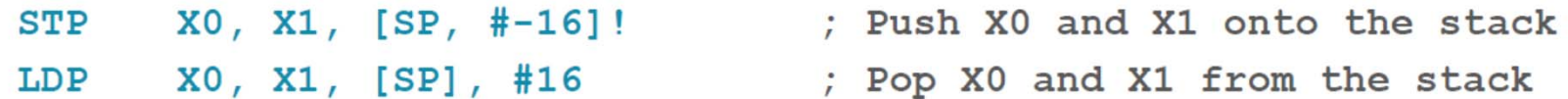

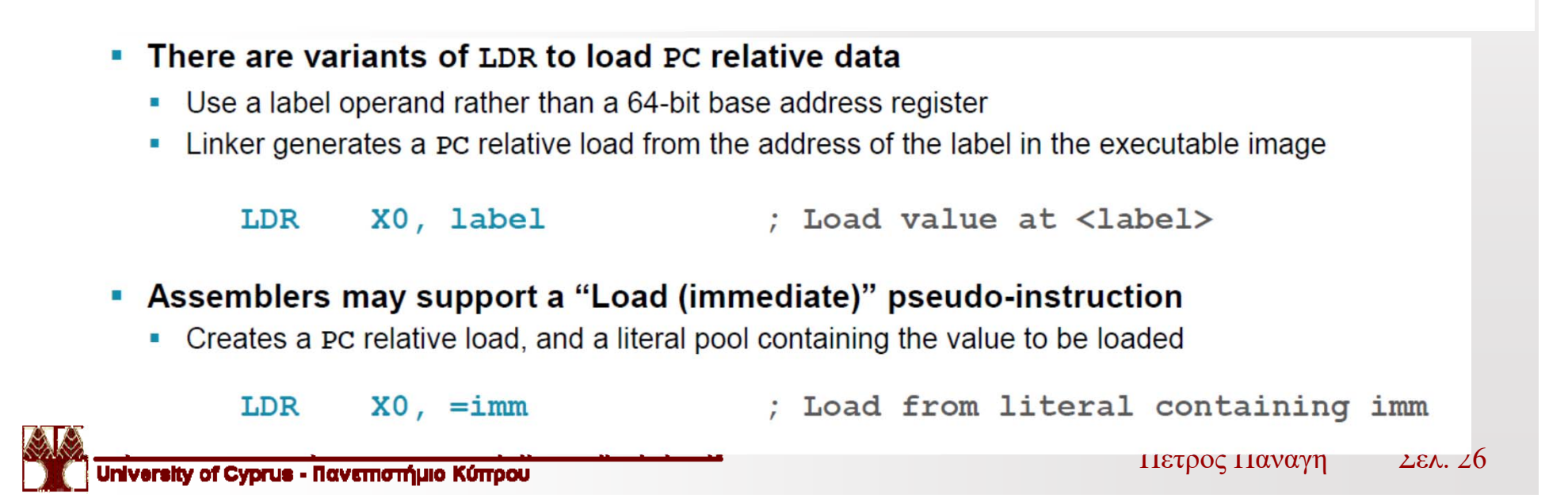

# **Accessing multiple memory locations**

In A64 code, there are the *Load Pair* **(LDP)** and *Store Pair* **(STP)** instructions

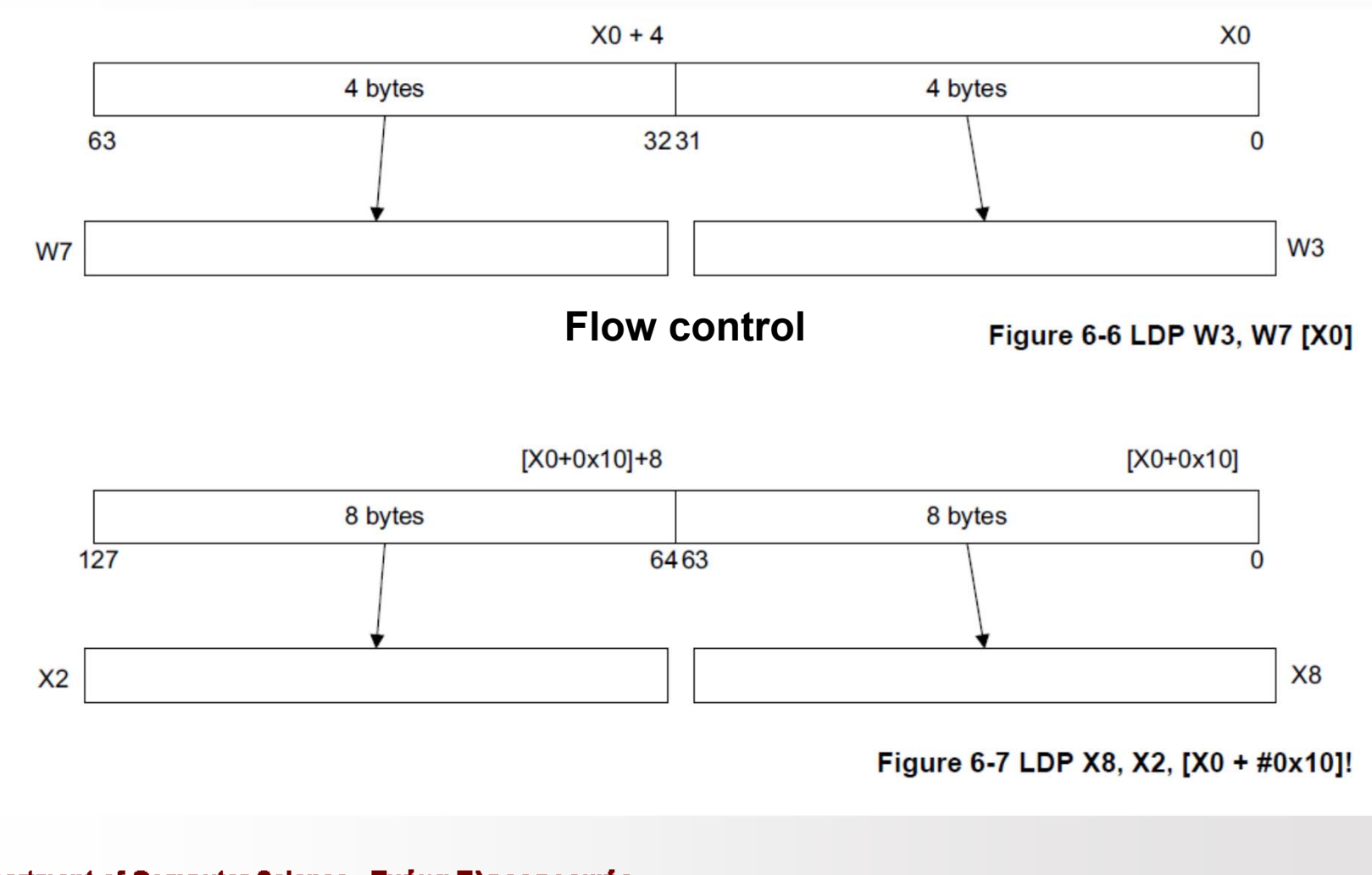

# **Using the PC**

### 5.3.4 Address Generation

ADRP Xd, label

Address of Page: sign extends a 21-bit offset, shifts it left by 12 and adds it to the value of the PC with its bottom 12 bits cleared, writing the result to register Xd. This computes the base address of the 4KiB aligned memory region containing label, and is designed to be used in conjunction with a load, store or ADD instruction which supplies the bottom 12 bits of the label's address. This permits positionindependent addressing of any location within  $\pm 4$ GiB of the PC using two instructions, providing that dynamic relocation is done with a minimum granularity of 4KiB (i.e. the bottom 12 bits of the label's address are unaffected by the relocation). The term "page" is short-hand for the 4KiB relocation granule, and is not necessarily related to the virtual memory page size.

ADR Xd, label

Address: adds a 21-bit signed byte offset to the program counter, writing the result to register Xd. Used to compute the effective address of any location within  $\pm 1$ MiB of the PC.

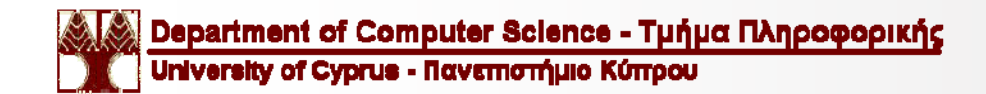

# **Using the PC**

#### • Obtaining the address of a label

• PC relative loads and ADR are limited in range to  $\pm$ 1MB, whereas ADRP has range  $\pm$ 4GB

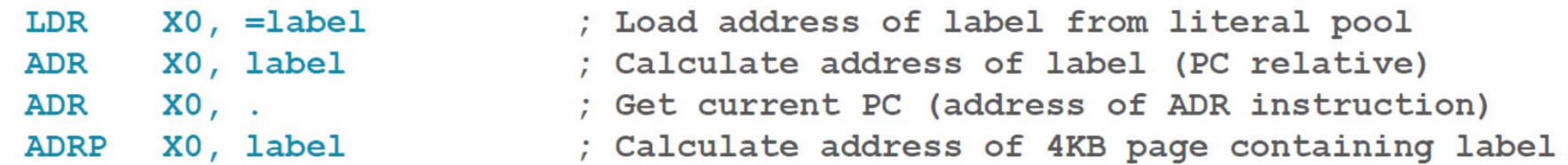

#### **Our Assembly Code**

adrp x0, message\_str add x0, x0, :lo12:message\_str **Disassembly Code** 4005b8: 90000080 adrp x0, **410000** < FRAME\_END +0xf838>

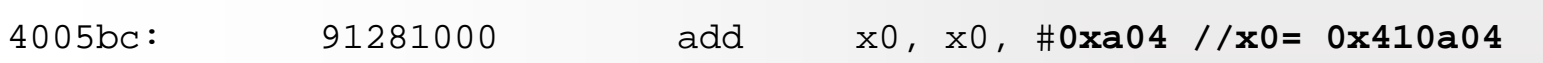

Contents of section .**data**:**410a00** 00000000 **57**656c63 6f6d6520 746f2045 ....**Welcome to E** 410a10 504c3232 3120616e 64204861 76652061 **PL221 and Have a**410a20 206e6963 65204461 79202121 21002563 **nice Day !!!.%c** 410a30 0a00 **..** $\bullet\ \bullet$ 

# Examples

**Lab2\_example8.s Lab2\_example9.s**

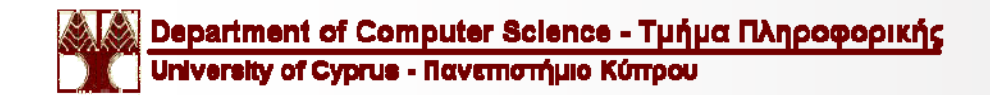

Σελ. 30 Πέτρος Παναγή

### 5.1 Control Flow

### 5.1.1 Conditional Branch

Unless stated, conditional branches have a branch offset range of  $\pm$ 1MiB from the program counter.

B.cond label

Branch: conditionally jumps to program-relative label if cond is true.

CBNZ Wn, label

Compare and Branch Not Zero: conditionally jumps to program-relative label if Wn is not equal to zero.

CBNZ Xn, label

Compare and Branch Not Zero (extended): conditionally jumps to label if Xn is not equal to zero.

CBZ Wn, label

Compare and Branch Zero: conditionally jumps to label if Wn is equal to zero.

CBZ Xn, label

Compare and Branch Zero (extended): conditionally jumps to label if Xn is equal to zero.

TBNZ Xn | Wn, #uimm6, label

Test and Branch Not Zero: conditionally jumps to label if bit number uimm6 in register Xn is not zero. The bit number implies the width of the register, which may be written and should be disassembled as Wn if  $u_{\text{1mm}}$  is less than 32. Limited to a branch offset range of  $\pm 32$ KiB.

TBZ Xn | Wn, #uimm6, label

Test and Branch Zero: conditionally jumps to label if bit number uimm6 in register Xn is zero. The bit number implies the width of the register, which may be written and should be disassembled as Wn if uimm6 is less than 32. Limited to a branch offset range of  $\pm 32$ KiB.

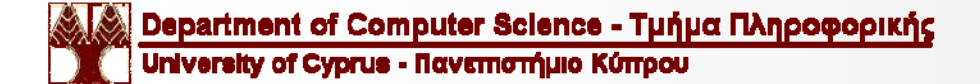

### 5.1.2 Unconditional Branch (immediate)

Unconditional branches support an immediate branch offset range of ±128MiB.

**B** label

Branch: unconditionally jumps to pc-relative label.

BL label

Branch and Link: unconditionally jumps to pc-relative Label, writing the address of the next sequential instruction to register X30.

### 5.1.3 Unconditional Branch (register)

BLR Xm

Branch and Link Register: unconditionally jumps to address in Xm, writing the address of the next sequential instruction to register X30.

BR Xm

Branch Register: jumps to address in Xm, with a hint to the CPU that this is not a subroutine return.

 $REF \{Xm\}$ 

Return: jumps to register Xm, with a hint to the CPU that this is a subroutine return. An assembler shall default to register X30 if Xm is omitted.

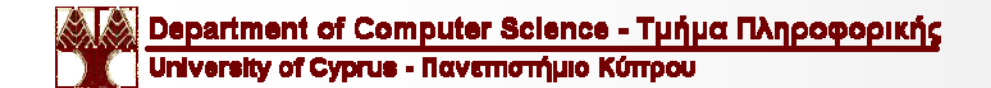

### **Branches**

#### **B** <offset>

- $\blacksquare$  PC relative branch +128 MB
- Conditional version  $B$ . cond (covered later) has  $\pm 1$  MB range

#### **BL** <offset>

- Similar to B (branch range ±128 MB) but also stores return address in LR (X30), hinting that this is a function call
- No conditional version

#### **BR** Xm

Absolute branch to address in Xm

#### **BLR Xm**

- Similar to BR, but also stores return address in LR (X30), hinting that this is a function call
- **E** RET Xm or simply RET
	- Similar to BR, but also hints that this is a function return
	- Use LR (X30) if register is omitted, but can use other register

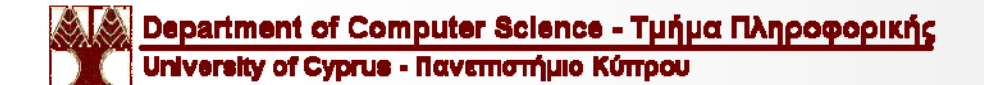

## **Conditional execution**

#### A64 does not allow instructions to be conditionally executed п

- Except for branch instructions
- Unlike A32, which allows for most instructions to include a condition code, for example ADDEQ R0, R1, R2
- Unlike T32, which supports the IT (If Then) instruction

#### A64 has conditional operations п

- These instructions are always executed, but their result depends on the ALU flags
- Some data processing instructions will set the ALU flags after execution u.
	- Mnemonics appended with 's', for example SUBS O,
	- Some encodings have preferred syntax for disassembly to aid in clarity  $\mathbf{u}$

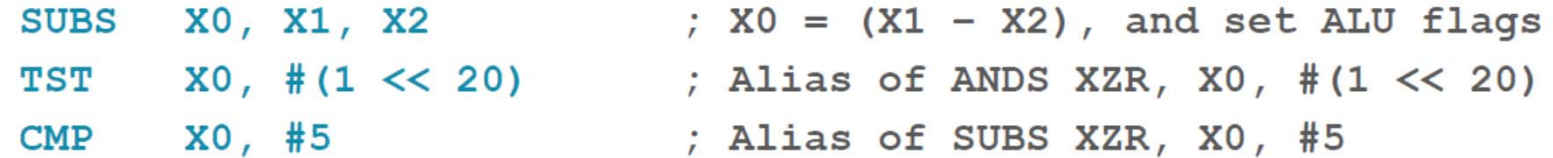

# **Flow control using Branch Inst.**

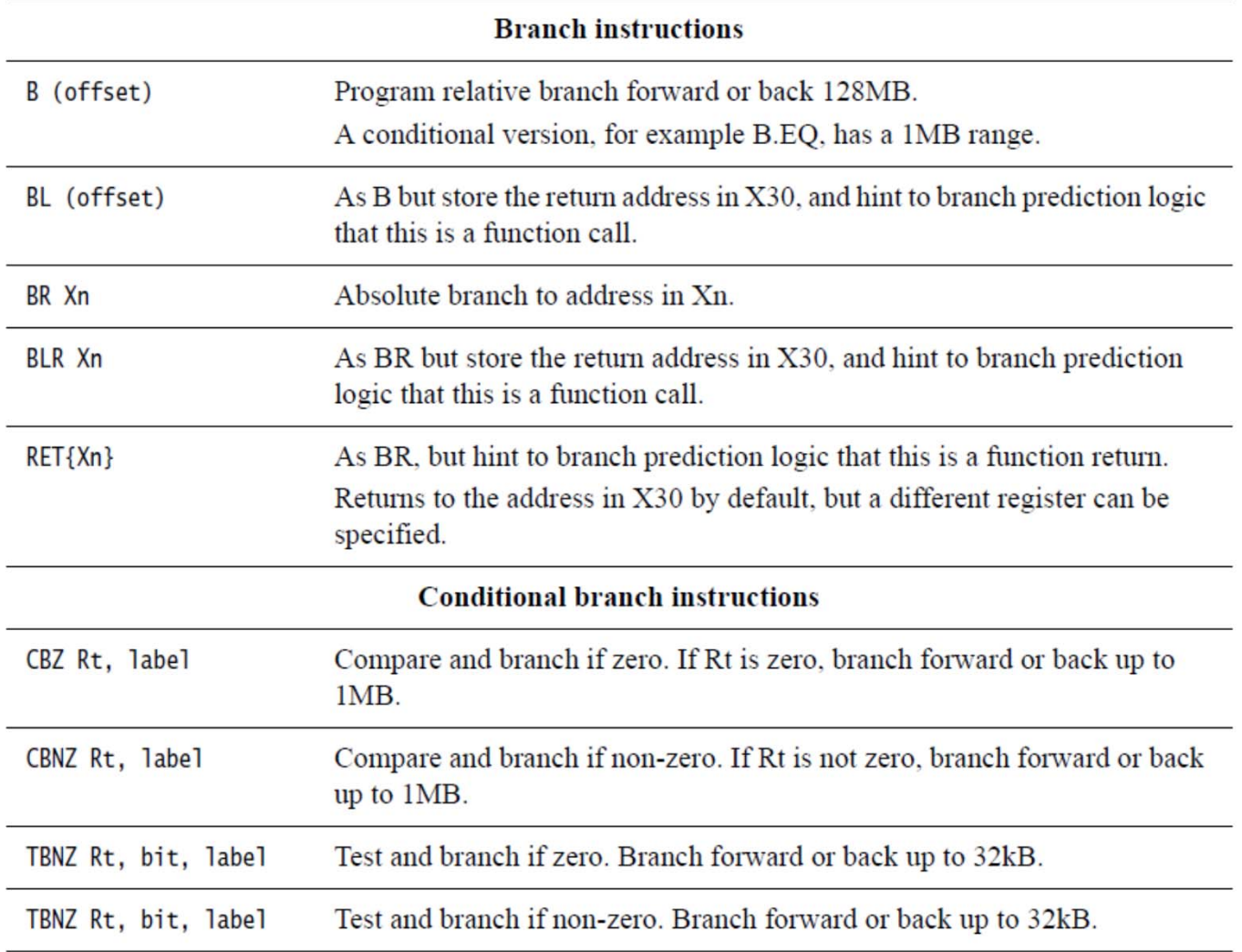

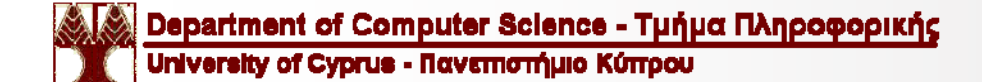

## **Conditionally executed Instructions**

### Saved Process Status Register

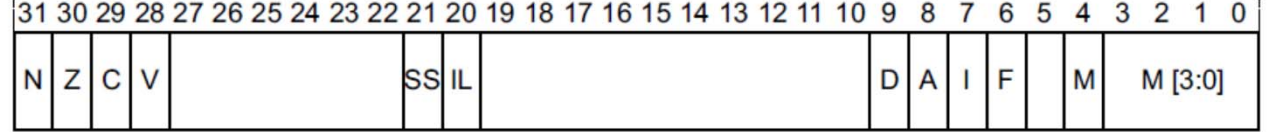

#### Figure 4-4 SPSR

The individual bits represent the following values for AArch64:

- N Negative result (N flag).
- $\bf{z}$ Zero result (Z) flag.
- $\mathbf C$ Carry out (C flag).
- V Overflow (V flag).

Table 6-4 Condition flag

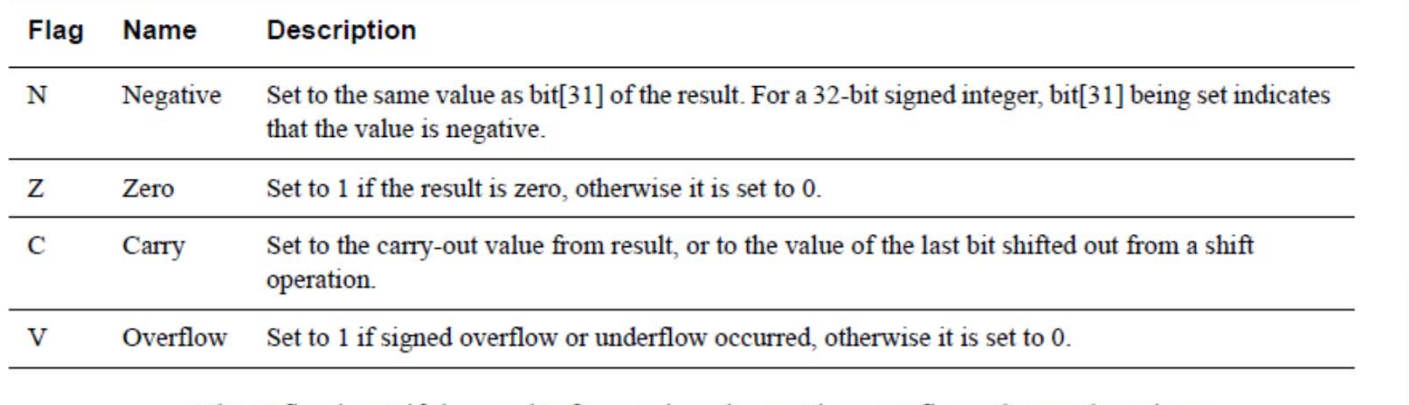

The C flag is set if the result of an unsigned operation overflows the result register.

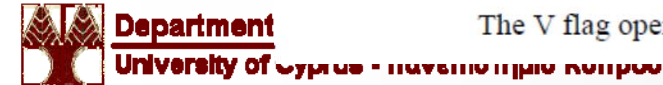

The V flag operates in the same way as the C flag, but for signed operations. Πέτρος Παναγή

Σελ. 36

# **Setting the ALU flags**

### • The ALU flags are part of PSTATE

 $\texttt{NZCV} \rightarrow \text{Negative}, \text{Zero}, \text{Carry}, \text{Overflow}$ n

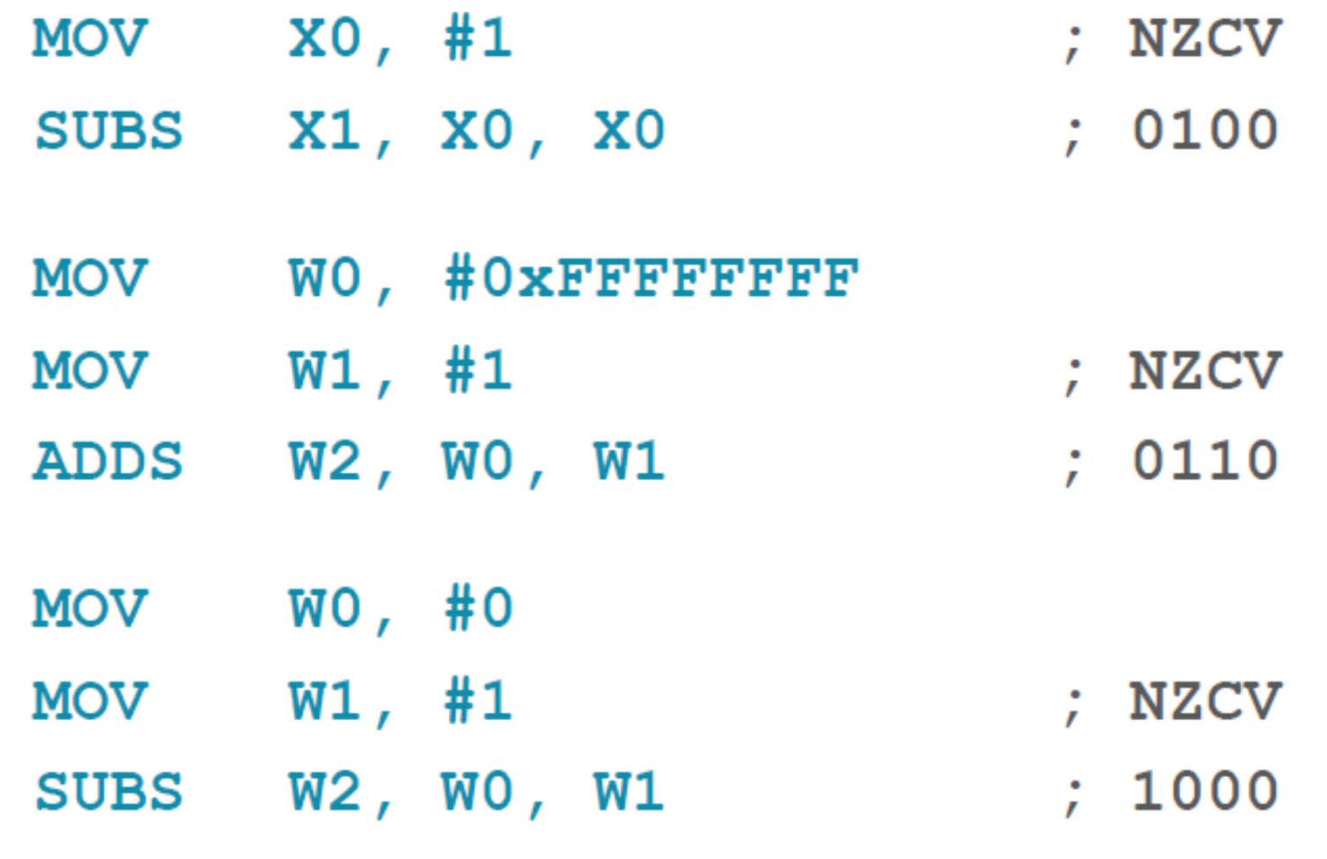

## **Using the ALU flags**

- Condition codes change the behaviour of some instructions based on the ALU flags Ħ
	- Suffixed to conditional branches, for example B. EQ label  $\blacksquare$
	- Passed as an operand to conditional operations, for example CSINC WO, EQ  $\blacksquare$

#### Some of the available condition codes are shown below P.

• See appendix for complete list

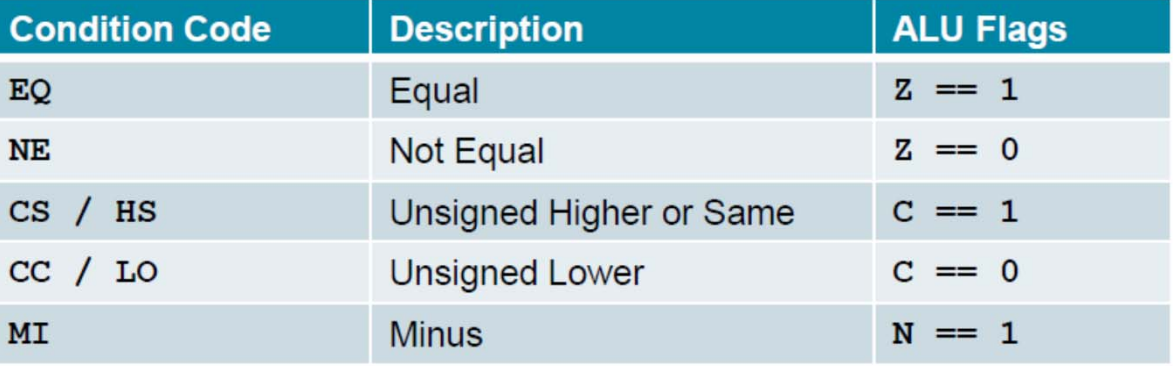

## **Conditional branches**

#### B. cond D.

• Branch to label if condition code evaluates to true

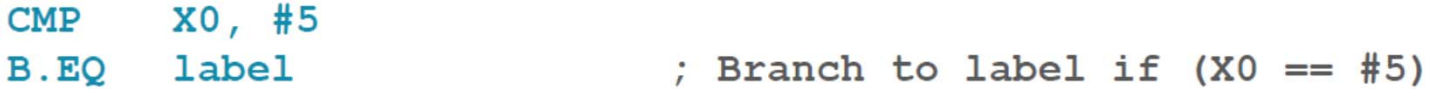

- CBZ / CBNZ
	- Branch to label if operand register is equal to zero (CBZ) or not equal to zero (CBNZ)

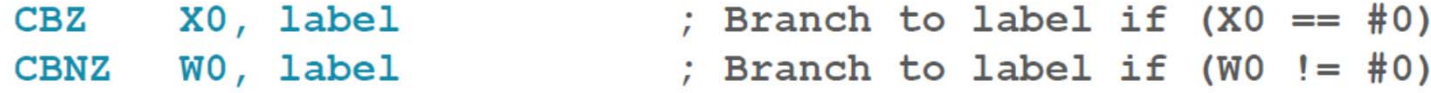

- **TBZ/TBNZ** 
	- Branch to a label if a specific bit in the operand register is set (TBNZ) or cleared (TBZ)

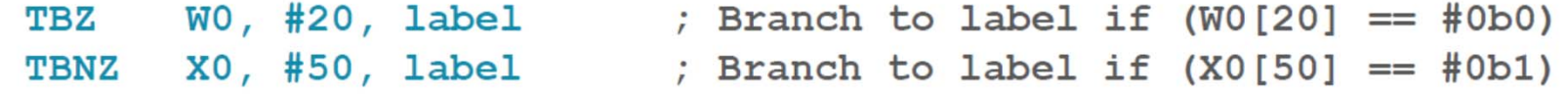

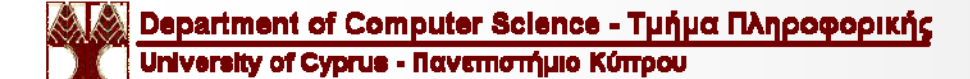

### **Example: Condition execution**

### **C Source Code:**

 $\overline{f}$ 

<sup>1</sup>

 $\mathbf{r}$ 

### **A64 Conditional Branching:**

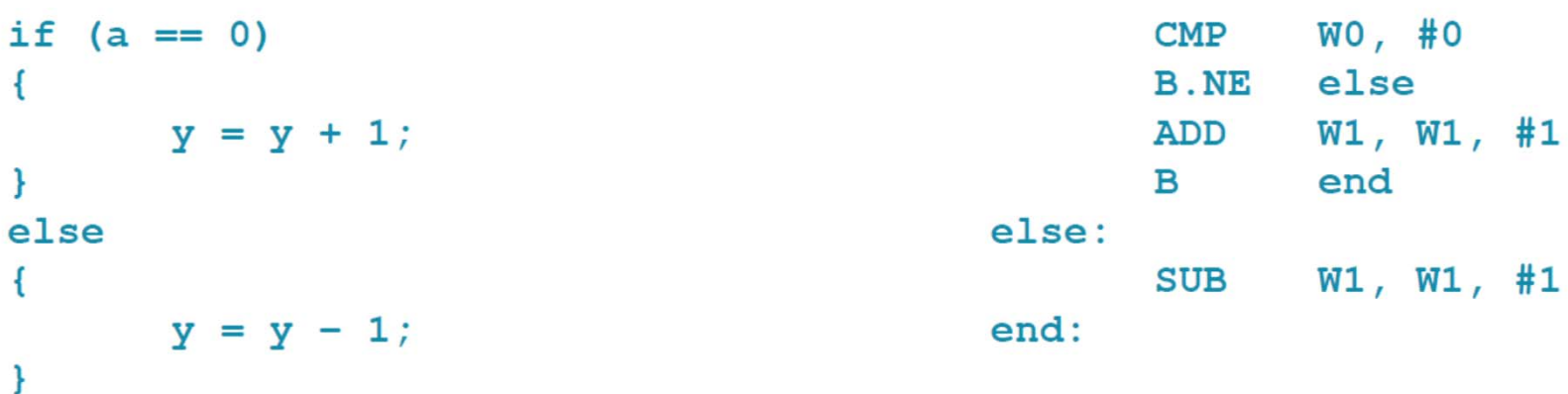

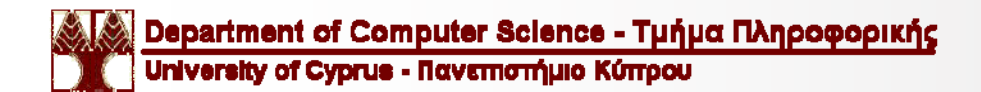

Πέτρος Παναγή Σελ. 40

### Instructions that set the Flags

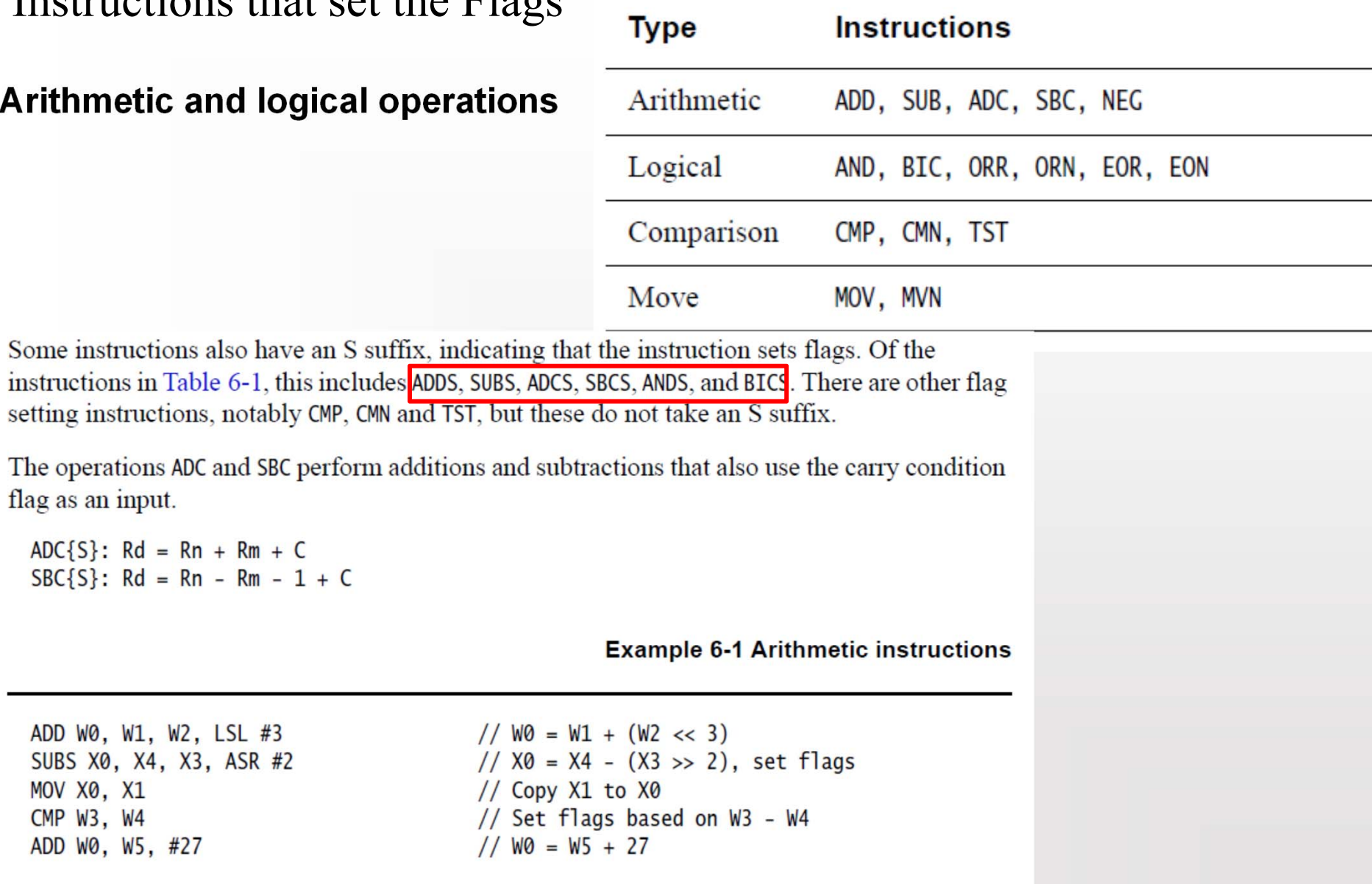

### Instructions that set the Flags

The A64 ISA has instructions which set or test condition codes. Those that do will be identified as follows:

- 1. Instructions which set the condition flags are notionally different instructions, and will continue to be identified by appending an 's' to the base mnemonic, e.g. ADDS.
- 2. Instructions which are truly conditionally executed (i.e. when the condition is false they have no effect on the architectural state, aside from advancing the program counter) have the condition appended to the instruction with a '.' delimiter. For example B. EO.
- 3. If there is more than one instruction extension, then the conditional extension is always last.
- 4. Where a conditional instruction has qualifiers, the qualifiers follow the condition.
- 5. Instructions which are unconditionally executed, but use the condition flags as a source operand, will specify the condition to test in their final operand position, e.g. CSEL Wd, Wm, Wn, NE

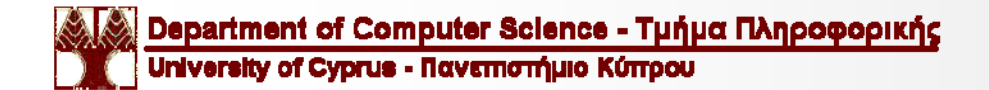

# **Contitional Execution**

The full list of condition codes is as follows:

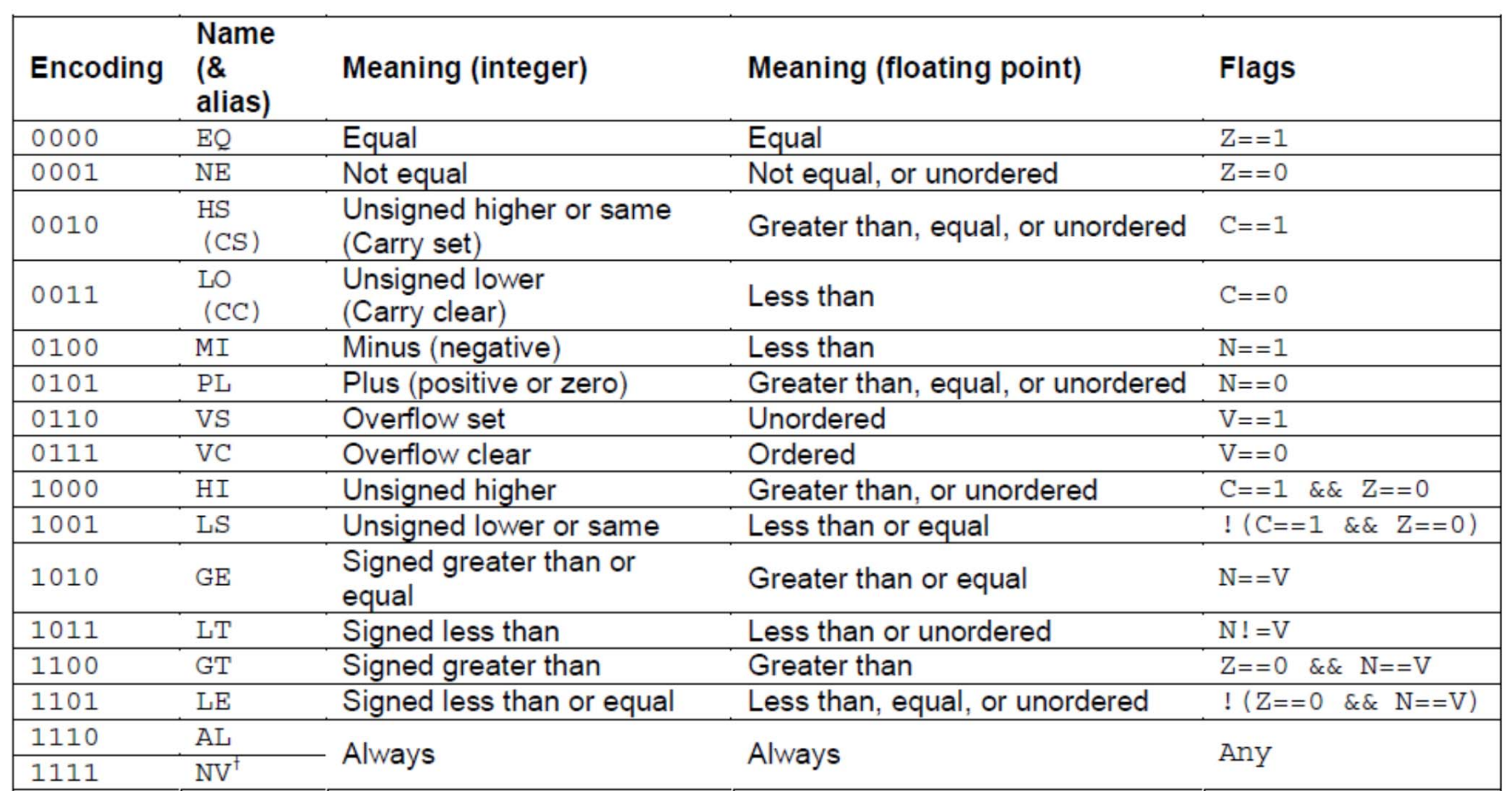

# Examples

**Lab2\_example10.s Lab2\_example11.s**

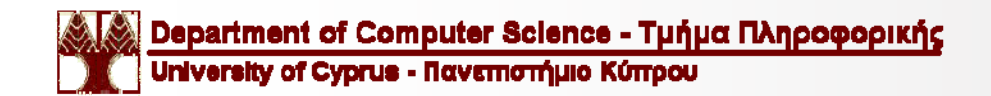

Σελ. 44 Πέτρος Παναγή

# Επανάληψη

### **AAPCS64: Role of integer registers**

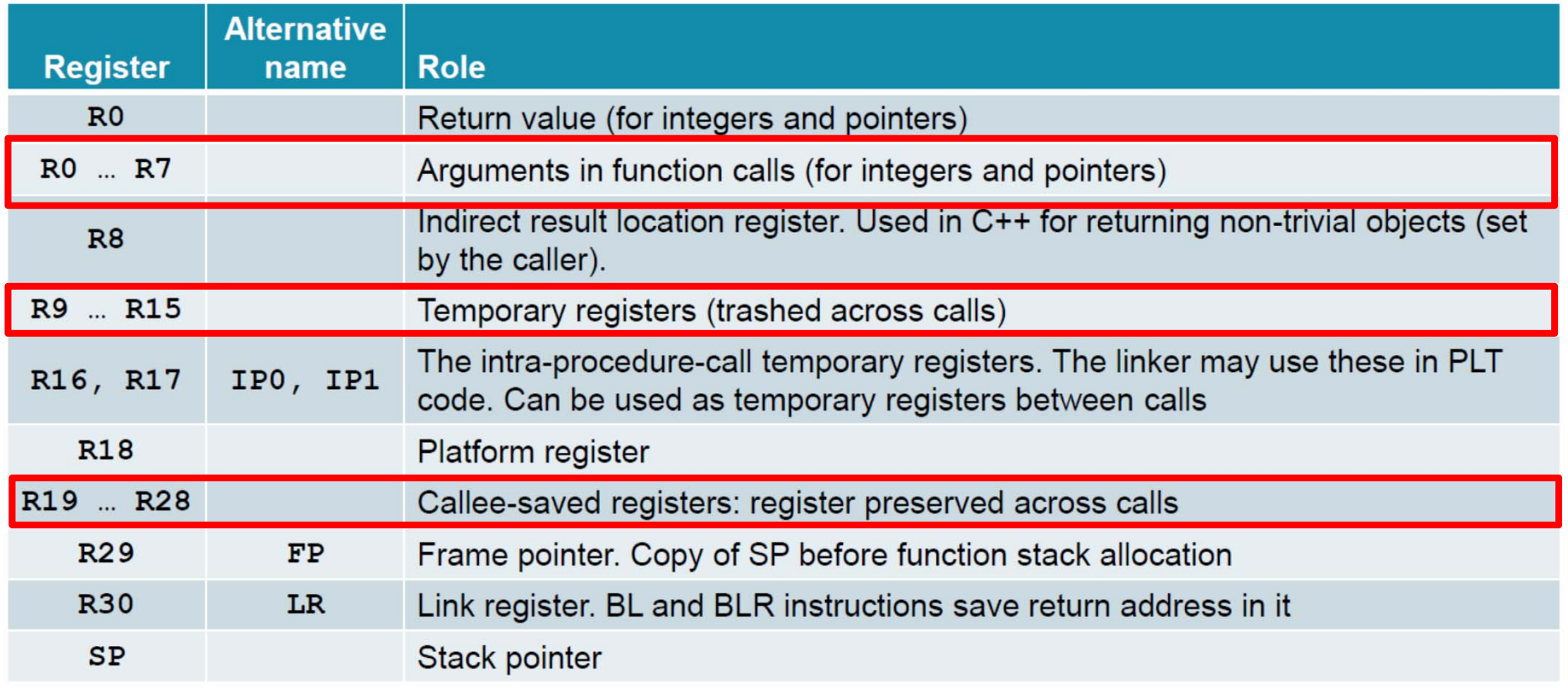

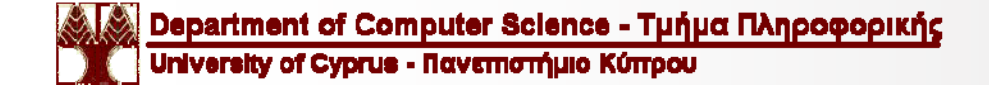

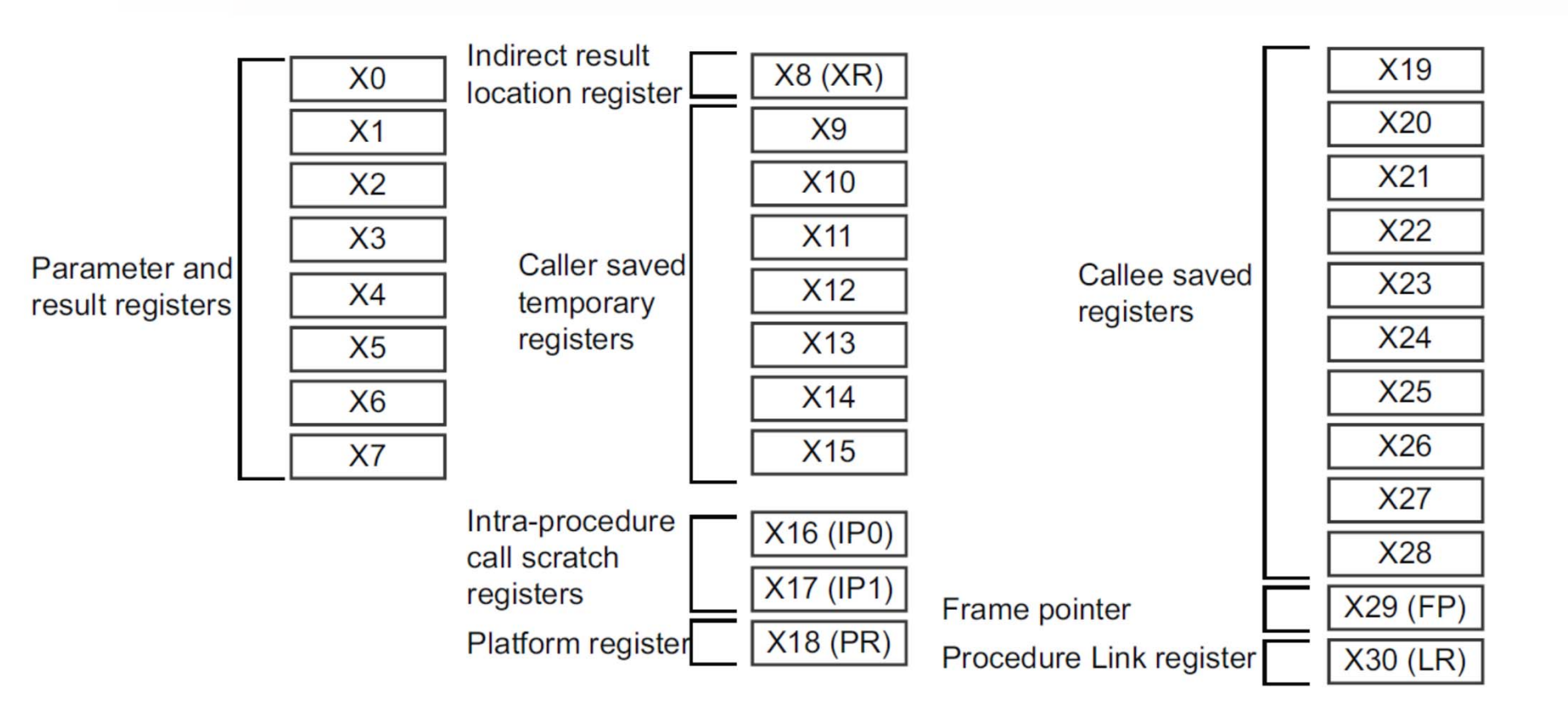

Figure 9-1 General-purpose register use in the ABI

For the purposes of function calls, the general-purpose registers are divided into four groups:

### Argument registers (X0-X7)

These are used to pass parameters to a function and to return a result. They can be used as scratch registers or as caller-saved register variables that can hold intermediate values within a function, between calls to other functions. The fact that 8 registers are available for passing parameters reduces the need to spill parameters to the stack when compared with AArch32.

### Caller-saved temporary registers (X9-X15)

If the caller requires the values in any of these registers to be preserved across a call to another function, the caller must save the affected registers in its own stack frame. They can be modified by the called subroutine without the need to save and restore them before returning to the caller.

### Callee-saved registers (X19-X29)

These registers are saved in the callee frame. They can be modified by the called subroutine as long as they are saved and restored before returning.

### Registers with a special purpose (X8, X16-X18, X29, X30)

- X8 is the indirect result register. This is used to pass the address location of ٠ an indirect result, for example, where a function returns a large structure.
- X16 and X17 are IP0 and IP1, intra-procedure-call temporary registers. ٠ These can be used by call veneers and similar code, or as temporary registers for intermediate values between subroutine calls. They are corruptible by a function. Veneers are small pieces of code which are automatically inserted by the linker, for example when the branch target is out of range of the branch instruction.
- X18 is the platform register and is reserved for the use of platform ABIs. ٠ This is an additional temporary register on platforms that don't assign a special meaning to it.
- X29 is the frame pointer register (FP).
- X30 is the link register (LR).

## **Specifying register load size**

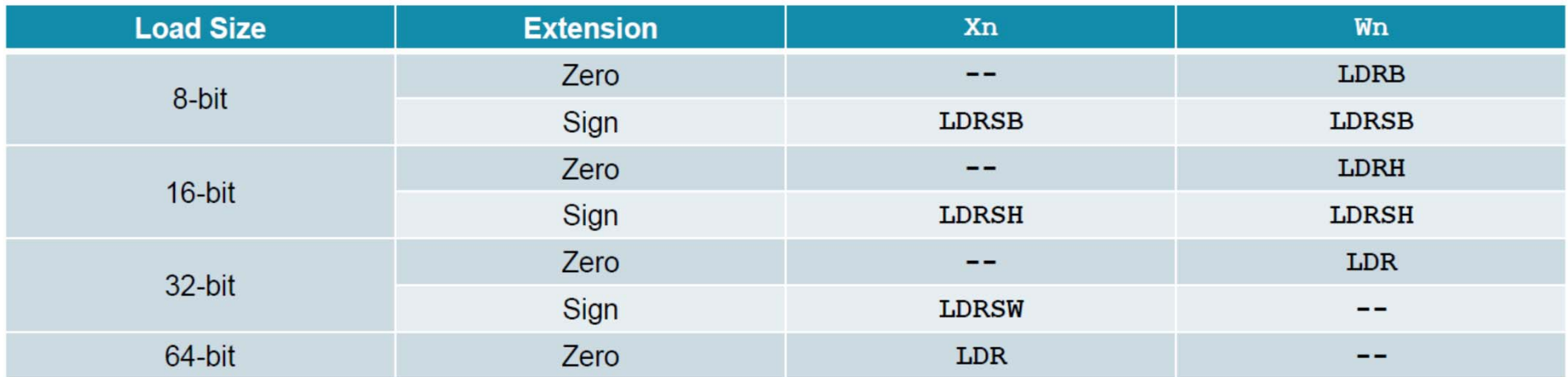

- There is no encoding for a zero-extended load of less than 64-bits to an Xn register
	- Writing to a Wn register automatically clears bits [63:32], which accomplishes the same thing

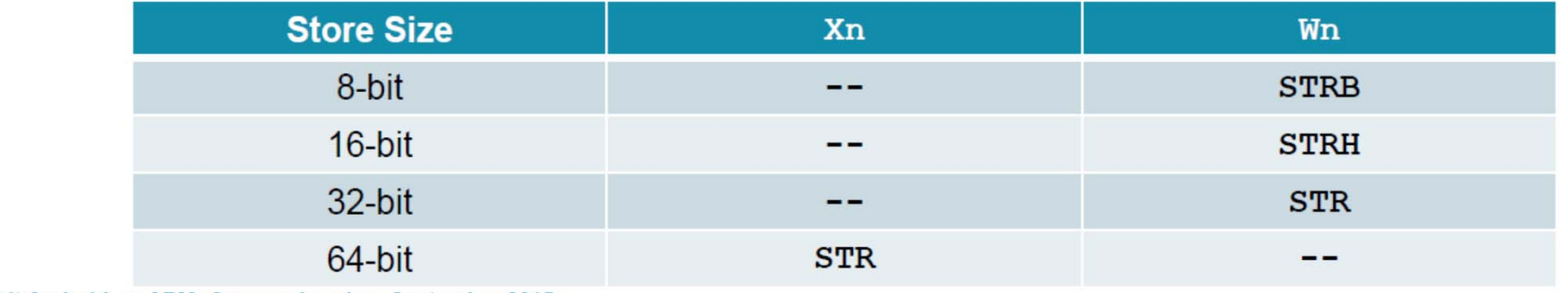

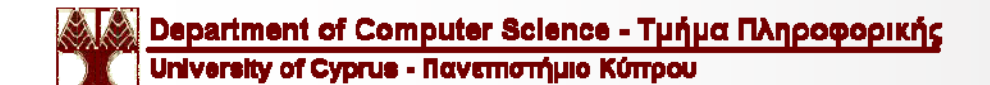

## **Condition codes**

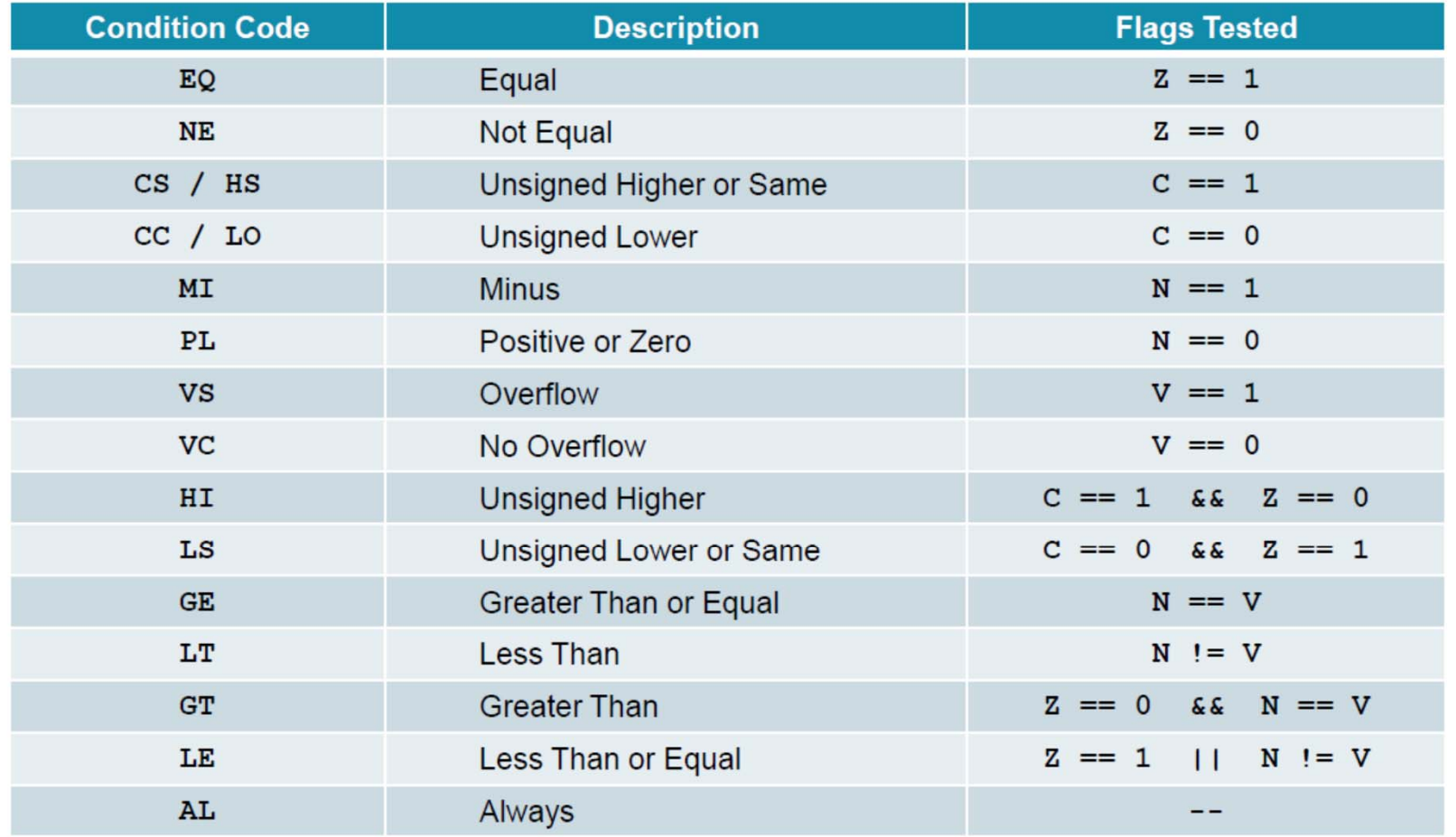

NZCV → Negative, Zero, Carry, Overflow

# **Data types**

### Table 8-1 Basic data types

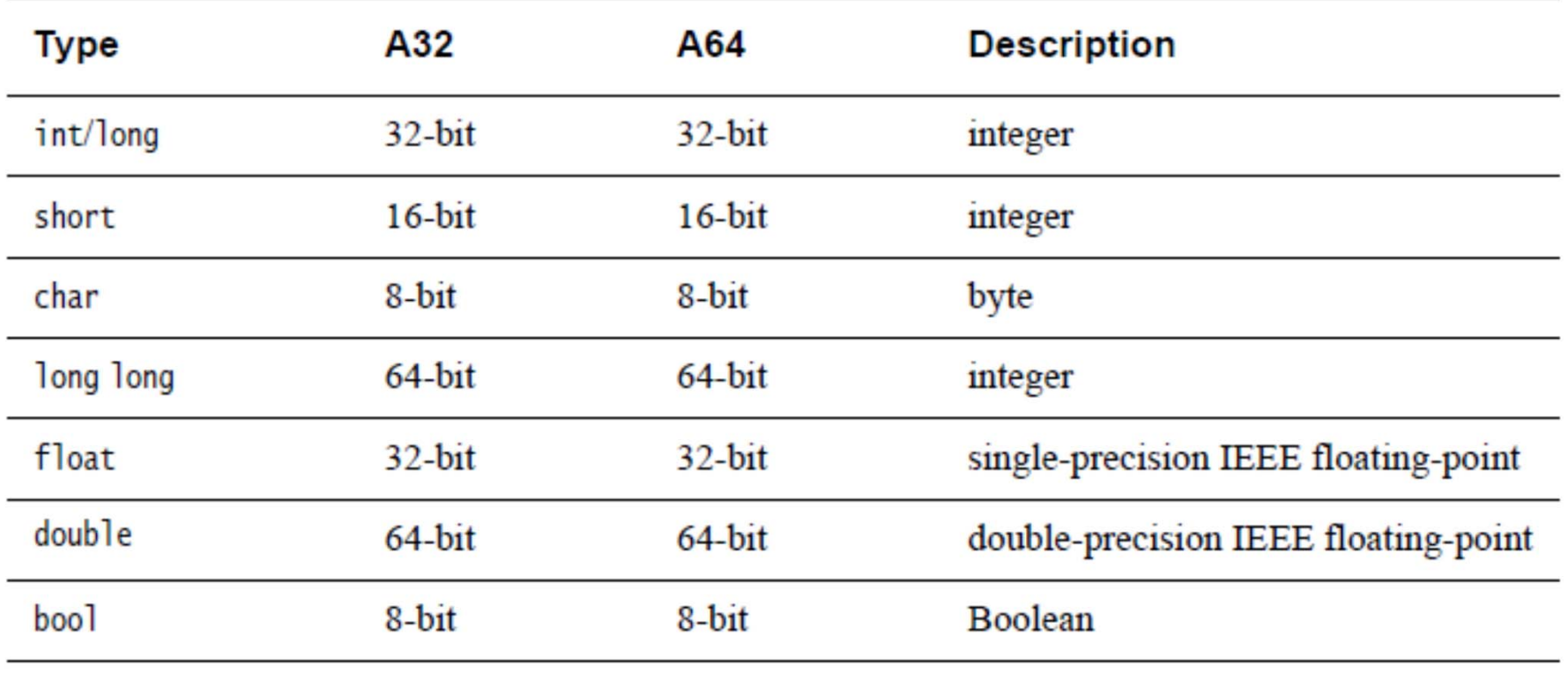

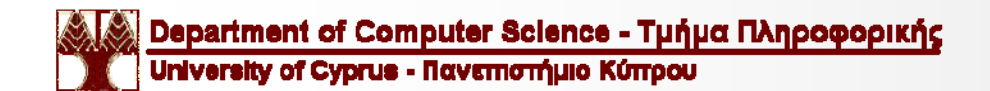